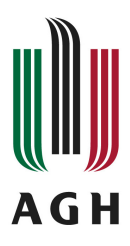

# **Program studiów**

**Kierunek:** Informatyka Społeczna

# **Spis treści**

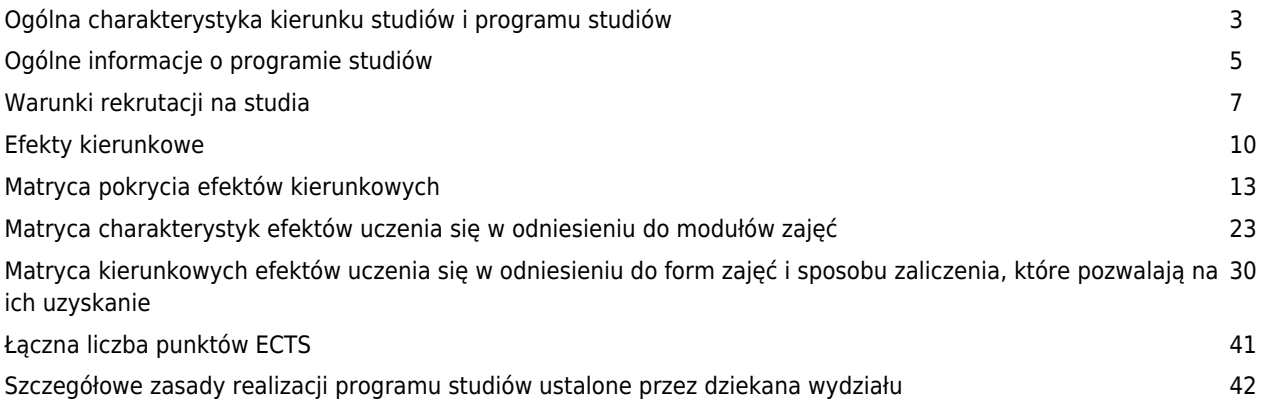

### **Charakterystyka kierunku**

### **Informacje podstawowe**

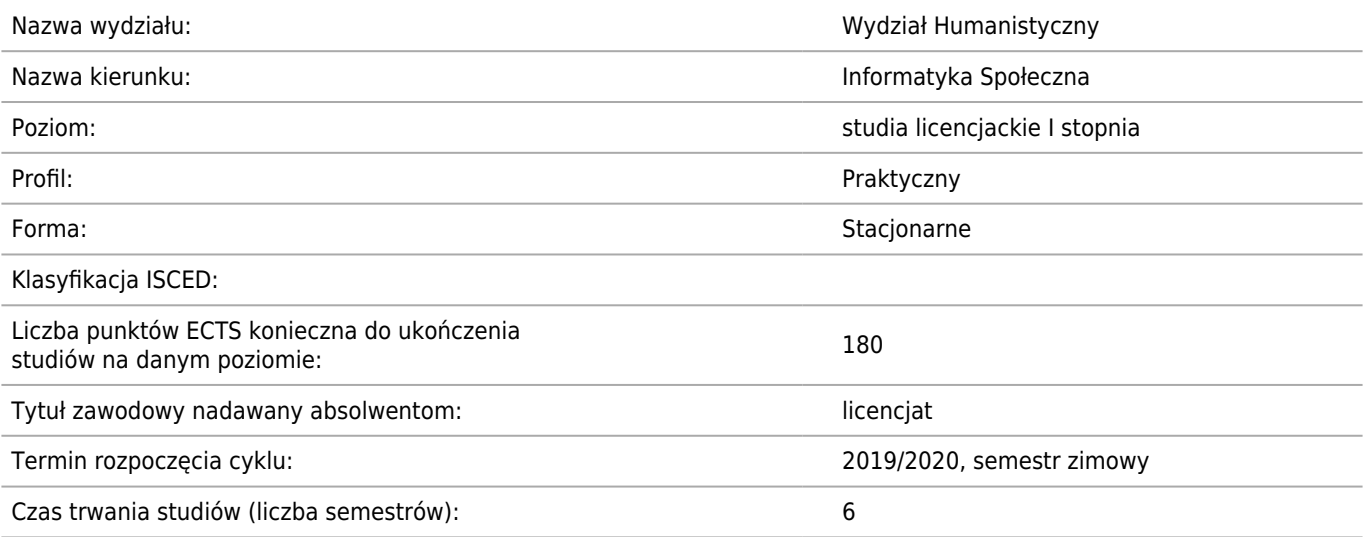

### **Dziedzina/-y nauki, do której/-ych przyporządkowany jest kierunek studiów:**

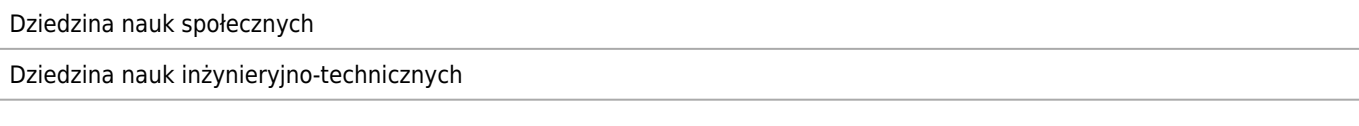

### **Dyscyplina/-y naukowa/-e, do której/-ych przyporządkowany jest kierunek studiów:**

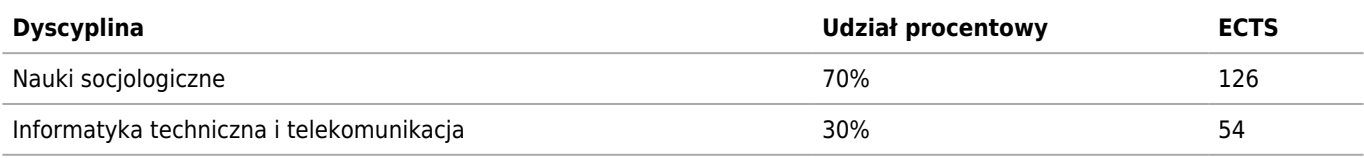

### **Wskazanie związku kierunku studiów ze strategią rozwoju AGH oraz misją AGH**

Zgodnie z misją Akademia Górniczo-Hutnicza jest uniwersytetem technicznym, w którym nauki ścisłe mają bardzo silną reprezentację i stanowią podstawę rozwoju szerokiego spektrum nauk stosowanych przy stopniowo wzrastającej roli nauk społecznych i humanistycznych. Wychodzi temu na przeciw program Informatyki Społecznej, który łączy wiedzę humanistyczno-społeczną i informatyczną w celu lepszego rozumienia zjawisk społecznych i kulturowych oraz relacji zachodzących między światem społecznym a środowiskiem wirtualnym.

W strategii AGH ważne miejsce zajmuje wspólpraca w zakresie programów studiów pomiędzy wydziałami. Realizując je, WH podjął konsultacje z innymi wydziałami AGH, prowadzącymi studia na kierunkach informatycznych. Ich efektem stało się wypracowanie współpracy w zakresie realizacji kierunku Informatyka społeczna z Wydziałem Informatyki, Elektroniki i Telekomunikacji oraz Wydziałem Elektrotechniki, Automatyki, Informatyki i Inżynierii Biomedycznej. Zaangażowanie tych wydziałów związane jest z dokonaną na nich diagnozą, dotyczącą roli syntezy nauk społecznych z nowoczesną technologią i nowymi mediami. WIEiT i WEAIiIB podzielają przekonanie WH, że nowatorskie połączenie profesjonalnego wykształcenia socjologicznego z informatycznym jest odpowiedzią na dylematy, wobec jakich stają zespoły projektujące rozwiązania ICT. Pewna część wyzwań, z jakimi mierzą się one, wymaga wiedzy i umiejętności, jakimi dysponują specjaliści Human Computer Interactions. Wobec tego absolwenci Informatyki społecznej mogą być cennymi członkami takich zespołów, partnerami dla absolwentów inżynierskich studiów informatycznych.

### **Informacja na temat uwzględnienia w programie studiów potrzeb społeczno-gospodarczych oraz zgodności zakładanych efektów uczenia się z tymi potrzebami**

Współczesny rynek pracy zdominowany jest przez nowoczesne technologie, które horyzontalnie i wertykalnie zmieniają jego

struktury. Wymaga to od pracowników większej elastyczności i skuteczności, a także szybkiej adaptacji do nowych zadań. Ekstremalnie szybko powstają nowe zawody związane z ICT oraz segmentami / sektorami kreatywnymi. Swoistym trendem staje się zapotrzebowanie rynku pracy na specjalistów, posiadających kompetencje, pozwalające łączyć świat wysokich technologii informacyjno-komunikacyjnych z tym, co społeczne / humanistyczne. Widoczne jest to zarówno w dużych korporacjach, jak również w firmach z sektora MŚP. Dzięki rewolucji informatycznej coraz częściej to sami absolwenci studiów decydują się na budowanie własnych przedsięwzięć biznesowych (start-up). Ich innowacyjne projekty są szczególnym napędem zmiany w społeczeństwie i gospodarce. Studia na kierunku Informatyka społeczna pozwolą kształcić osoby kreatywne, rozumiejące współczesne połączenie nowoczesnych technologii oraz zmian społecznych – zarówno przyszłych pracowników, jak i przedsiębiorców.

Absolwent studiów, dzięki kursom związanym z zaawansowaną analityką danych, zdobędzie umiejętności odkrywania i przewidywania nowych zjawisk społecznych, trendów oraz interpretacji złożonych wolumenów danych. Umiejętności te pozwolą na lepsze rozpoznanie potrzeb użytkowników, a tym samym na wyższą jakość rozwiązań informatycznych. Absolwent będzie dysponował wiedzą z zakresu architektury informacji (AI), projektowania interfejsów użytkownika (UI), zarówno tekstowych, jak i graficznych, a także user experience (UX). Badania nad użytecznością i dostępnością są atrakcyjną ścieżką rozwoju zawodowego dla osób chcących łączyć nauki społeczne z nowymi technologiami. Sukces na rynku pracy w tym obszarze umożliwią studia, których zadaniem będzie wyposażenie absolwentów w kompetencje techniczne, np. umiejętność przygotowania projektów funkcjonalnych, w tym tzw. makiet UX, oraz kompetencje z zakresu nauk społecznych dotyczące badań wśród użytkowników. Łącznie potencjał ten umożliwi absolwentom tworzenie całościowej użytecznej koncepcji serwisu internetowego lub aplikacji. W zakresie architektury informacji studenci uzyskają wiedzę i umiejętnosci przede wszystkim w zakresie pozyskiwania danych, na podstawie których można badać zjawiska i procesy społeczne oraz kulturowe, a także projektować nowoczesne i ergonomiczne systemy informatyczne. Absolwenci będą potrafili odczytać zaawansowane raporty z kwerend internetowych i stawiać na ich podstawie diagnozy społeczne. Dzięki temu będą przygotowani do samodzielnego projektowania interfejsów użytkownika, a także wdrażania projektu we współpracy z zespołem deweloperów (programistów).

### **Ścieżki kształcenia – zakres w języku polskim oraz w języku angielskim**

- brak (PL)
- brak (EN)

### **Ścieżki dyplomowania – zakres w języku polskim oraz w języku angielskim**

- brak (PL)
- brak (EN)

#### **Nazwy specjalności w języku polskim oraz w języku angielskim**

**Nazwa [pl] Nazwa [en]**

### **Ogólne informacje o programie studiów**

Kierunek: Informatyka Społeczna

### **Ogólne informacje związane z programem studiów (ogólne cele kształcenia oraz możliwości zatrudnienia, typowe miejsca pracy i możliwości kontynuacji kształcenia przez absolwentów)**

Kierunek studiów mieści się w obszarze interdyscyplinarnych badań na styku nauk społecznych i informatyki, przede wszystkim w zakresie pozyskiwania danych, na podstawie których można badać zjawiska i procesy społeczne oraz kulturowe, a także projektować nowoczesne i ergonomiczne systemy informatyczne. Studia skupią się wokół wielowymiarowych relacji pomiędzy człowiekiem a komputerem (ang. human-computer interaction). Studia umożliwiają zdobycie kompetencji i umiejętności praktycznych przede wszystkim w dwóch obszarach:

1. zaawansowanych technik odkrywania wiedzy z baz danych (ang. data analytics, data mining, big data, machine learning, predictive analysis);

2. user experience i design thinking (ang. user experience design), czyli projektowania produktów interaktywnych w taki sposób, aby były najkorzystniej odbierane przez użytkowników oraz wspomagały zaawansowaną analizę, wyszukiwanie i gromadzenie danych.

Ogólnym celem kształcenia jest przekazanie studentowi wiedzy oraz ukształtowanie takich umiejętności i kompetencji, które połączą w sobie aspekty związane z wykorzystaniem najnowszych informatycznych technologii komunikacyjnych z umiejętnością analizy świata społecznego. Priorytetem będzie takie ukształtowanie studenta, aby był on konkurencyjny na rynku pracy dzięki łączeniu w sposób trafny i efektywny kompetencji miękkich i twardych.

Absolwenci kierunku znajdą zatrudnienie na stanowiskach, które wymagają kompetencji w zakresie zaawansowanego wyszukiwania informacji i analizy danych, projektowania i badań interfejsów użytkownika oraz badań z zakresu user experience oraz wdrażania intuicyjnych i ergonomicznych rozwiązań. Absolwenci kierunku znajdą zatrudnienie przede wszystkim w firmach zajmujących się badaniami rynku, agencjach marketingu elektronicznego oraz mediach elektronicznych na stanowiskach, które wymagają wyżej wymienionych kompetencji. Absolwenci kierunku Informatyka społeczna znajdą zatrudnienie w wielu branżach m.in. w usługach IT, w sektorze ICT, telekomunikacji, bankowości, e-commerce, w mediach oraz segmencie badań rynku, a także w zarządzaniu projektami i w sektorze big data. Będą to zatem zawody: Account manager, Ad traffic manager, Analityk compliance, Analityk systemów komputerowych, Art director, Brand manager, Broker informacji, Content manager, Copywriter, Data analyst, E-Commerce manager, Graphics designer, Information architect, Innovation designer, Marketing specialist, Media buyer & planner, New media designer, PR manager, Product owner, Project manager, SEO specialist, Social media manager, Social media specialist, Software developer, Specjalista ds. marketingu Internetowego, Specjalista ds. użyteczności, Strategy planner, Traffic manager, Trendsetter, User experience designer, User interface developer.

### **Informacja na temat uwzględnienia w programie studiów wniosków z analizy wyników monitoringu karier zawodowych studentów i absolwentów**

Badania przeprowadzane wśród absolwentów prowadzonych studiów I stopnia na Wydziale Humanistycznym wskazują, że istnieje zapotrzebowanie na studia o charakterze praktycznym. Niemal 1/4 badanych deklaruje, że gdyby ponownie stanęła przed wyborem studiów, nie byłyby to studia na Wydziale Humanistycznym. Niemal połowa z nich jako powód wskazała to, że dla absolwentów oferowanych dotąd studiów brakuje atrakcyjnych ofert pracy. Badani ujawnili swoje wcześniejsze rozterki edukacyjne - chcieliby studiować kierunek techniczny, ale ze względu na decyzje podjęte na wcześniejszych etapach kształcenia nie mogli go podjąć. Wychodząc naprzeciw ich oczekiwaniom, stworzono kierunek łączący w sobie efekty uczenia się z dziedziny nauk socjologicznych i informatyki technicznych, który pozwoli na znalezienie atrakcyjnych miejsc pracy po zakończeniu studiów. Ma on charakter autorski i jest nastawiony na kształcenie specjalistów z zakresu związanego z użyciem nowoczesnych technologii internetowych. Tworzenie kierunku zostało poprzedzone analizą badań prowadzonych przez Centrum Karier wśród pracodawców. Zgodnie z wynikami przeprowadzonych analiz, największym atutem absolwentów AGH na rynku pracy były umiejętności zawodowe. Absolwenci Wydziału Humanistycznego dodatkowo byli wysoko cenieni za umiejętności komunikacyjne. Stworzenie kierunku o profilu praktycznym jest odpowiedzią na zapotrzebowanie rynku pracy na połączenie kompetencji zawodowych z interpersonalnymi.

#### **Informacja na temat uwzględnienia w programie studiów wymagań i zaleceń komisji akredytacyjnych, w**

### **szczególności Polskiej Komisji Akredytacyjnej i środowiskowych komisji akredytacyjnych**

brak

### **Informacja na temat uwzględnienia w programie studiów przykładów dobrych praktyk**

Kierunek Informatyka społeczna nie był dotąd realizowany przez żadną uczelnię w Polsce w ramach studiów I stopnia o profilu praktycznym. Wobec braku krajowych wzorów, podczas prac merytorycznych inspirowano się "dobrymi praktykami" wykorzystując programowe wytyczne i założeniama uczelni zagranicznych, np. Centre for Human Computer Interaction Design (City University of London), Human-Computer Interaction Institute (Carnegie Mellon University), Human Computer Interaction MSc (University of Nottingham). Każda z tych uczelni ma swoją instytucjonalną specyfikę, a kwestie informatyki społecznej i interakcji człowiek–komputer poruszane są w różnorodnej formie: od specjalistycznych kursów po standardowe studia.

Dobrą praktyką jest też konsultowanie programu studiów ze studentami i pracownikami oraz prkatykami prowadzcvymi warsztaty i pracodawcami przyjmującymi studentów na warsztaty. Pozwala to na wprowadzanie zmian w programie zgodnie z oczekiwaniami interesariuszy wewnętrznych oraz jego stałe aktualizowanie w stosunku do potrzeb rynku pracy. Wśród deklaracji wsparcia merytorycznego i networkingowego w realizacji kierunku wyróżnia się oferta INNOventure, funduszu typu seed-capital specjalizującego się w komercjalizacji efektów prac badawczo-naukowych. INNOventure zaproponował prezentacje case studies oraz success stories, ale także wsparcie merytoryczne i inwestycyjne dla najlepszych studentów w rozwijaniu przez nich projektach. Profil działalności spółek inkubowanych w INNOventure daje ogromne szanse na wykorzystanie potencjału studentów i otwarcie dla nich ciekawych ścieżek kariery.

### **Informacja na temat współdziałania w zakresie przygotowania programu studiów z interesariuszami zewnętrznymi, w szczególności stowarzyszeniami i organizacjami zawodowymi, społecznymi**

W trakcie tworzenie programu studiów odbyły się konsultacje z przedstawicielami branży ICT(IBM, HG Intelligence SA, Fundusz Innoventure, IO, Intellect.pl, kontakt.io, brand24.pl.), które potwierdziły trafność rozpoznania zapotrzebowania na absolwentów kierunku Informatyka społeczna o profilu praktycznym. Pozytywne oceny dotyczące kierunku koncentrowały się wskazaniu takich atutów jak interdyscyplinarność, uwzględnianie zagadnień big data, Internet rzeczy i projektowania zorientowanego na użytkownika, a tym samym odpowiadanie na aktualne potrzeby szeroko rozumianego rynku ICT. Przedsiębiorstwa, którym przedstawiono program studiów były zainteresowanych przyjęciem studentów na praktyki co potwierdza jego atrakcyjność rynkową.

Zaplanowano kolejne cykliczne spotkania z przedstawicielami branży ICT, w tym przedsiębiorstwami zainteresowanymi przyjmowaniem studentów na praktyki oraz praktykami prowadząymi warsztaty i zajęcia.

### **Wymiar, zasady i forma odbywania praktyk zawodowych**

Praktyka zawodowa dotyczyć będzie zagadnień związanych z data mining lub user experience design. Zadania wykonywane przez studentów w ramach praktyk obejmować będą między innymi: zbieranie wymagań dotyczących aplikacji, systemu, witryny internetowej, projektowanie makiet UX, zorientowane na użytkownika projektowanie graficzne, testy użyteczności, pozyskiwanie danych źródłowych (komputerowa ekstrakcja, wykorzystanie agregatorów), analiza, modelowanie i wizualizacja danych. Wśród przedsiębiorstw oferujących praktyki znajdują się twórcy oprogramowania, platform business intelligence, platform marketing automatization, firmy świadczące usługi analityczne w Internecie, agencje interaktywne. Organizacji praktyk dla 15 studentów podjął się Związek Pracodawców Branży Internetowej IAB (praktyki odbędą się w zrzeszonych firmach członkowskich IAB i bezpośrednio w biurze IAB).

Praktykom zawodowym przypisano 12 punktów ECTS. Trwać będą one 6 miesięcy i odbywać

się będą w VI semestrze studiów, w którym stosunek nakładu pracy studenta w formie godzin

kontaktowych do pozostałych godzin jest najmniejszy spośród wszystkich semestrów studiów,

co pozwala na zharmonizowanie praktyk z procesem kształcenia. Osiągnięte na wcześniejszych

semestrach efekty kształcenia pozwolą studentom wykonywać zadania wartościowe z punkty

widzenia pracodawcy i studenta. Miejsce odbywania praktyki student wybiera z listy przedstawionej przez WH lub samodzielnie nawiązuje współpracę z firmą, po wcześniejszej akceptacji Dziekana Wydziału. Zgoda na odbycie praktyk w tym przypadku warunkowana jest przedstawieniem programu praktyk, który pozwoli

osiągnąć efekty kształcenia zgodne w efektami opisanymi w sylabusie praktyk.

# **Warunki rekrutacji na studia**

Kierunek: Informatyka Społeczna

### **Opis kompetencji oczekiwanych od kandydata ubiegającego się o przyjęcie na studia**

Potencjalny student powinien mieć kompetencje z matematyki na poziomie dobrym. Ponadto student powinien rozumieć wagę połączenia kompetencji twardych i miękkich, a także posiadać orientację w życiu społecznym i kulturalnym i mieć świadomość zmian, jakie dokonują się w nim pod wpływem nowoczesnych technologii.

### **Warunki rekrutacji, z uwzględnieniem laureatów oraz finalistów olimpiad stopnia centralnego, a także laureatów konkursów międzynarodowych oraz ogólnopolskich**

Zasady i warunki rekrutacji określa Uchwała nr 159/2018 Senatu AGH z dnia 19 grudnia 2018 r. w sprawie warunków, trybu oraz terminu rozpoczęcia i zakończenia rekrutacji na pierwszy rok studiów pierwszego i drugiego stopnia w roku akademickim 2019/2020.

Warunki rekrutacji na pierwszy rok studiów pierwszego stopnia

1. Podstawą kwalifikacji dla wszystkich kierunków studiów pierwszego stopnia w AGH jest wskaźnik rekrutacji W, na podstawie którego sporządzane są listy rankingowe kandydatów, ustalany według wzoru (1) lub (4) w zależności od posiadanego świadectwa dojrzałości.

2. Przedmioty główne uwzględniane w składniku G wskaźnika rekrutacyjnego (matematyka)

i (4) dla kierunków studiów pierwszego na kierunku Informatyka Społeczna to: matematyka lub fizyka lub informatyka lub geografia lub filozofia lub historia lub historia sztuki lub język obcy nowożytny lub język polski lub wiedza o społeczeństwie

3. Jeżeli na świadectwie dojrzałości kandydat ma wyniki z egzaminu maturalnego z więcej niż jednego przedmiotu wymienionego w w punkcie 2, to do wskaźnika rekrutacyjnego wybierany jest wynik najlepszy.

4. Na pierwszy rok sstacjonarnych pierwszego stopnia w AGH mogą zostać przyjęci tylko kandydaci, którzy uzyskali wartość wskaźnika rekrutacji (1) lub (4) równą lub większą niż 300 pkt.

5. Z postępowania kwalifikacyjnego zwolnieni są laureaci i finaliści olimpiad stopnia centralnego oraz laureaci konkursów ogólnopolskich, zgodnie z uchwałą Senatu AGH w sprawie zasad przyjmowania na studia laureatów oraz finalistów olimpiad stopnia centralnego.

6.Warunkiem skorzystania z możliwości przyjęcia na pierwszy rok studiów pierwszego stopnia lub jednolitych studiów magisterskich w AGH z pominięciem postepowania kwalifikacyjnego jest dokonanie rejestracji w systemie e-Rekrutacja i przedstawienie zaświadczenia stwierdzającego uzyskanie tytułu

laureata lub finalisty z danej olimpiady do dnia zakończenia rejestracji kandydatów na studia w danym cyklu rekrutacyjnym.

7.Z uprawnień, o których mowa w ust. 9, niezależnie od daty ich nabycia, mogą skorzystać maturzyści w roku uzyskania świadectwa dojrzałości.

8.Wskaźnik rekrutacji ustalany jest według następujących zasad:

1) Dla kandydatów, którzy posiadają świadectwo dojrzałości

uzyskane w 2019 roku, z wynikami egzaminu maturalnego w skali 0-100 punktów, wskaźnik rekrutacji obliczony jest według wzoru (1):

 $W = 4 \cdot G + M (1)$ 

gdzie:

G – liczba punktów uzyskanych z przeliczenia wyniku z części pisemnej egzaminu maturalnego z przedmiotu głównego dla Informatyki społecznej jest to matematyka lub fizyka lub informatyka lub geografia lub filozofia lub historia lub historia sztuki lub język obcy nowożytny lub język polski lub wiedza o społeczeństwie

według następujących zasad:

a) jeżeli na świadectwie dojrzałości umieszczony jest wynik z poziomu podstawowego z przedmiotu innego niż matematyka w wysokości N punktów, to składnik G wyznaczany jest ze wzoru (2):

 $G = N(2)$ 

b) jeżeli na świadectwie dojrzałości umieszczony jest wynik z poziomu rozszerzonego w wysokości N punktów, to składnik G wyznaczany jest według wzoru (3):

Maksymalna liczba punktów składnika G wynosi 200.

M – podwojona liczba punktów procentowych uzyskanych w części pisemnej egzaminu maturalnego z matematyki na poziomie podstawowym.

Maksymalna liczba punktów składnika M wynosi 200.

2) Dla kandydatów, którzy posiadają świadectwo dojrzałości uzyskane przed 2019 rokiem, z wynikami egzaminu maturalnego w skali 0-100 punktów, wskaźnik rekrutacji obliczony jest według

wzoru (1) i wzoru (4), przy czym do rankingu brany jest wynik najlepszy:

 $W = 4 \cdot G + (4)$ 

gdzie:

G – liczba punktów uzyskanych z przeliczenia wyniku z części pisemnej

egzaminu maturalnego z przedmiotu głównego, według następujących

zasad:

a) jeżeli na świadectwie dojrzałości umieszczony jest wynik z poziomu podstawowego z przedmiotu innego niż matematyka w wysokości N punktów, to składnik G wyznaczany jest zgodnie ze wzorem (2) określonym w pkt 1;

b) jeżeli na świadectwie dojrzałości umieszczony jest wynik z poziomu rozszerzonego w wysokości N punktów, to składnik G wyznaczany jest zgodnie ze wzorem (3) określonym w pkt 1.

Maksymalna liczba punktów składnika G wynosi 200.

J – liczba punktów procentowych uzyskanych w części pisemnej egzaminu maturalnego z języka obcego (angielskiego lub francuskiego lub hiszpańskiego lub niemieckiego lub rosyjskiego lub włoskiego) przeliczona

według zasad podanych dla wyliczania wartości składnika G.

3) Dla kandydatów posiadających świadectwo dojrzałości z wynikami egzaminu maturalnego w skali ocen 1-6 lub 2-5 wskaźnik rekrutacji obliczony jest zgodnie ze wzorem (4), gdzie:

G – liczba punktów uzyskanych z przeliczenia ocen według tabeli 2 z części

pisemnej egzaminu maturalnego z przedmiotu głównego, którym jest

jeden z przedmiotów wymienionych w tabeli 1 lub w przypadku, gdy do

żadnego z nich kandydat nie przystępował na egzaminie maturalnym, z przeliczenia ocen ze świadectwa dojrzałości. Maksymalna liczba punktów

składnika G wynosi 200.

J – liczba punktów uzyskanych z przeliczenia według tabeli 2 oceny z języka

obcego (angielskiego lub francuskiego lub hiszpańskiego lub niemieckiego lub rosyjskiego lub włoskiego) w części pisemnej egzaminu maturalnego (w pierwszej kolejności) lub w części ustnej (w drugiej kolejności); jeżeli kandydat nie zdawał matury z języka obcego, to wartość składnika J odpowiada liczbie punktów uzyskanych z przeliczenia najlepszej oceny końcowej z dowolnego języka obcego wymienionego powyżej, umieszczonego na świadectwie ukończenia szkoły ponadgimnazjalnej. Maksymalna liczba punktów składnika J wynosi 200.

Jeżeli kandydat posiadający świadectwo dojrzałości w skali ocen 1-6 lub 2-5 przedstawi certyfikat potwierdzający znajomość języka obcego na poziomie B2 lub wyższym, to dopuszcza się określenie na jego podstawie wartości składnika J zgodnie z zasadami regulowanymi odrębnymi przepisami obwiązującymi w AGH w sprawie zasad nauki języków obcych.

4) Dla kandydatów posiadających świadectwo dojrzałości uzyskane według zasad matury międzynarodowej wskaźnik rekrutacji obliczony jest według wzoru (4), gdzie:

G – liczba punktów uzyskanych z przeliczenia według tabeli 3 wyniku z części

pisemnej egzaminu maturalnego z przedmiotu głównego, którym jest jeden z przedmiotów wymienionych w tabeli 1; jeżeli przedmiotem głównym jest matematyka, to przeliczenie następuje według tabeli 4.

Maksymalna liczba punktów składnika G wynosi 200. Jeżeli kandydat zdawał więcej niż jeden przedmiot wymieniony w tabeli 1, to wybierany jest wynik najlepszy.

J – wartość składnika J wynosi 200 pkt. z języka angielskiego.

5) Dla kandydatów posiadających dokument uzyskany poza granicami Polski uznany w Rzeczypospolitej Polskiej za dokument uprawniający do ubiegania się o przyjęcie na studia lub uznany za równorzędny polskiemu świadectwu dojrzałości wskaźnik rekrutacji obliczony jest według wzoru (4), gdzie:

G – liczba punktów uzyskanych z przeliczenia ocen z przedmiotu głównego, którym jest jeden z przedmiotów wymienionych w tabeli 1, według wzoru (2) lub (3), w których liczba punktów N jest wynikiem przeliczenia oceny ze świadectwa na polską

skalę procentową zgodnie ze wzorem (5). Maksymalna liczba punktów składnika G wynosi 200. J – wartość składnika J wynosi 200 pkt. z języka obcego. Algorytm przeliczania ocen na polską skalę procentową 0 – 100% (5) gdzie: N – ocena po przeliczeniu N0 – ocena umieszczona na świadectwie dojrzałości lub dokumencie równoważnym Nmin – najniższa ocena pozytywna w skali obwiązującej w danym państwie, w którego systemie działa instytucja wydająca świadectwo dojrzałości lub dokument jemu równoważny Nmax – najwyższa ocena pozytywna w skali obwiązującej w danym państwie, w którego systemie działa instytucja wydająca świadectwo dojrzałości lub dokument jemu równoważny

# **Przewidywany limit przyjęć na studia wraz ze wskazaniem minimalnej liczby osób przyjętych, warunkującej uruchomienie edycji studiów**

Minimalna liczba studentów: 30 Maksymalna liczba studentów: 75

# **Efekty uczenia się**

Kierunek: Informatyka Społeczna

### **Wiedza**

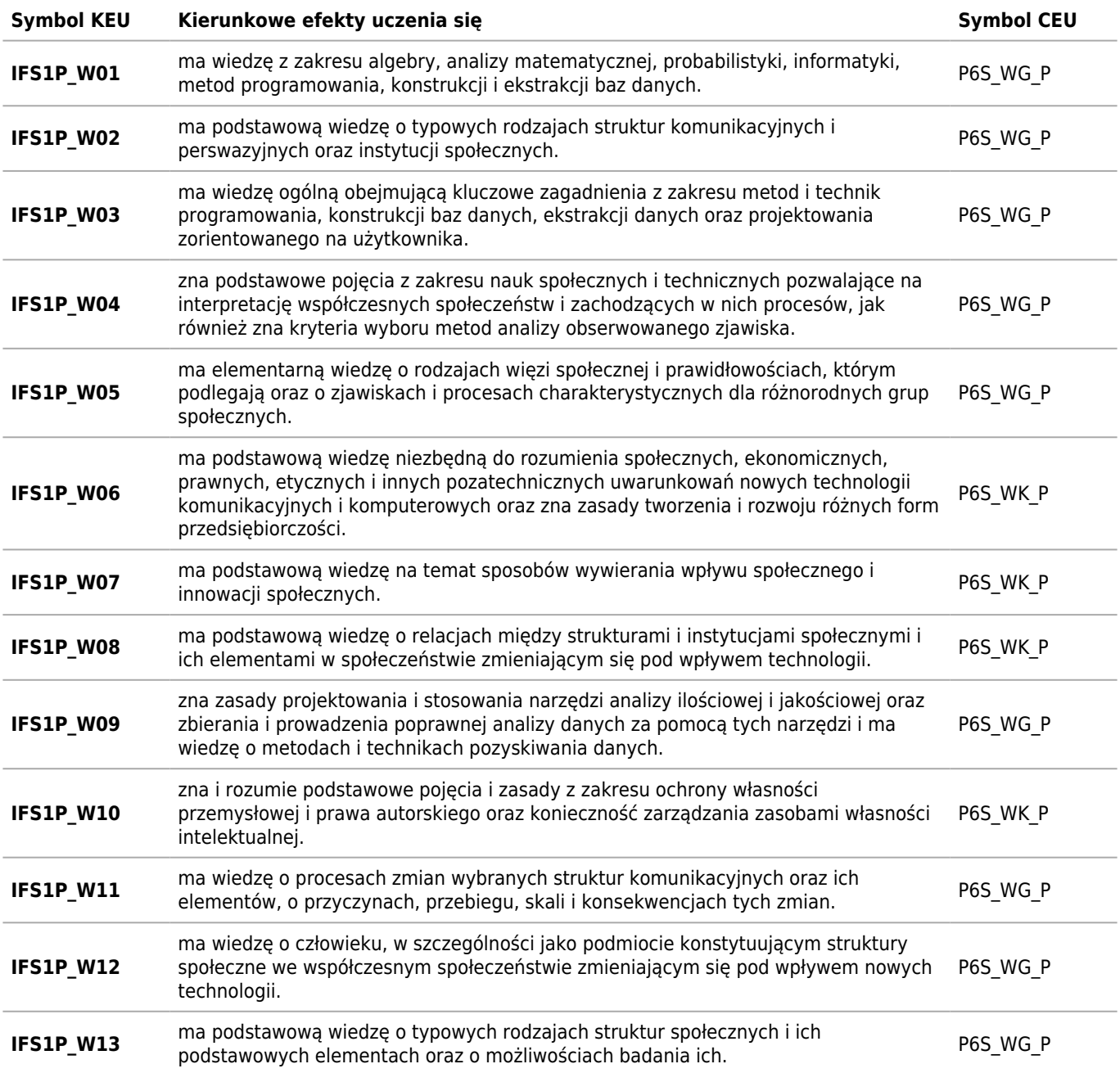

# **Umiejętności**

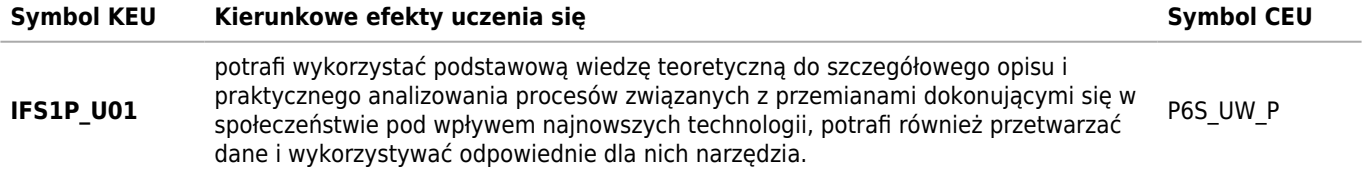

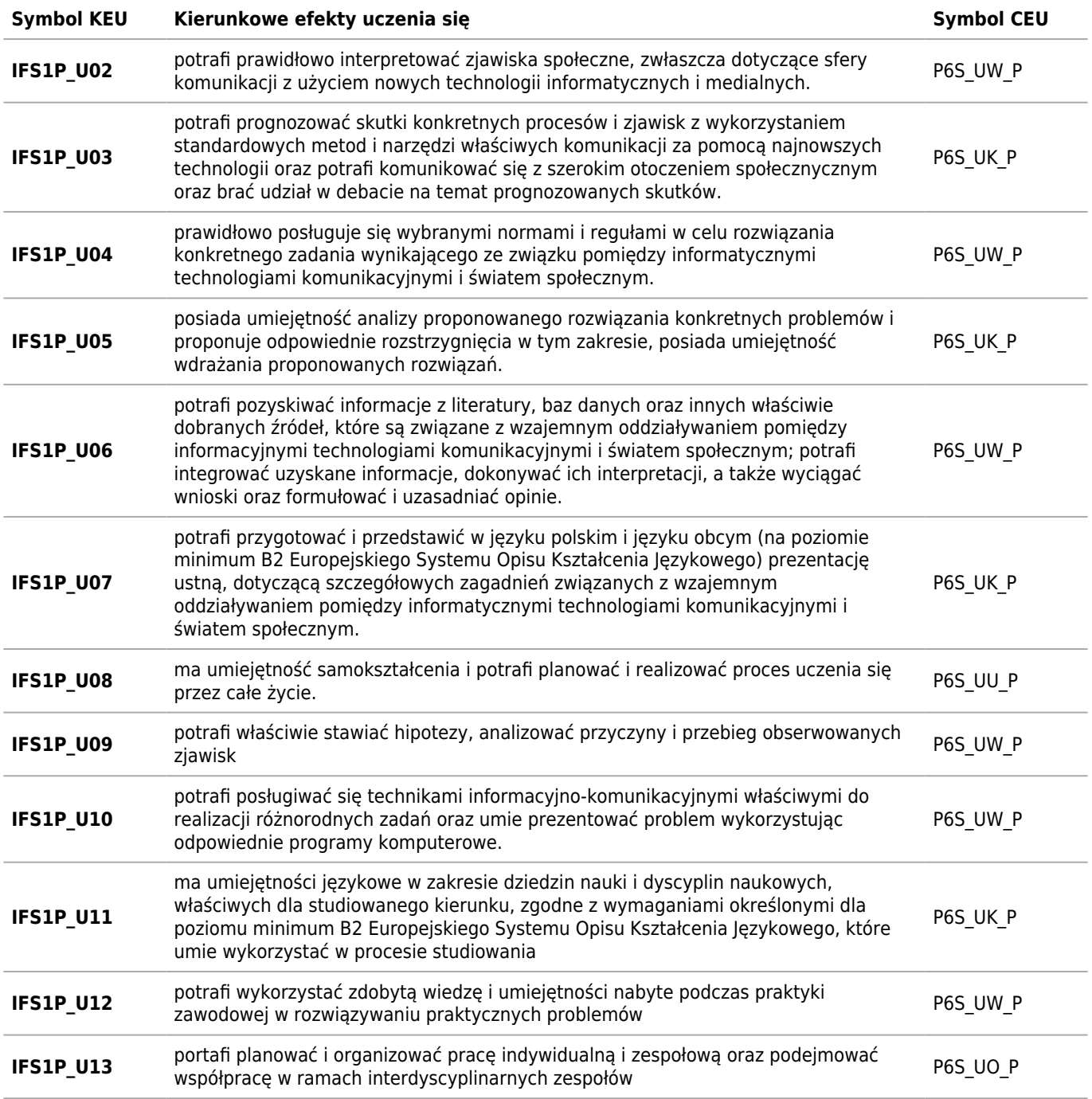

# **Kompetencje społeczne**

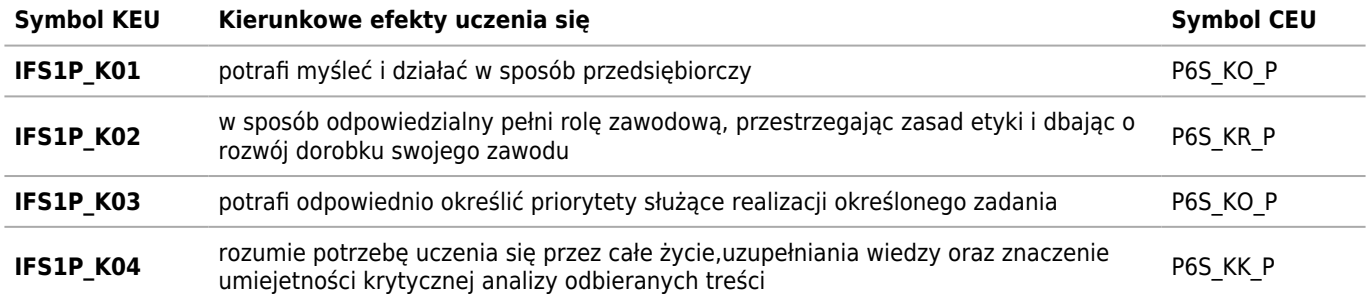

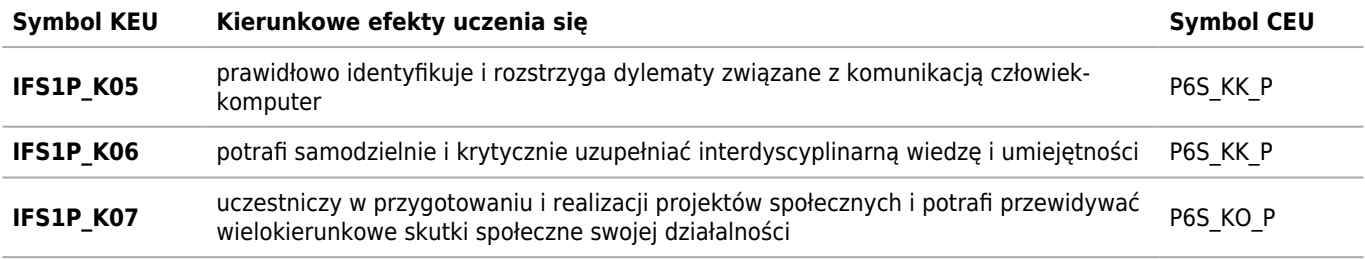

# **Matryca pokrycia efektów kierunkowych**

Kierunek: Informatyka Społeczna

### **2019/2020/S/I/H/IFS/all**

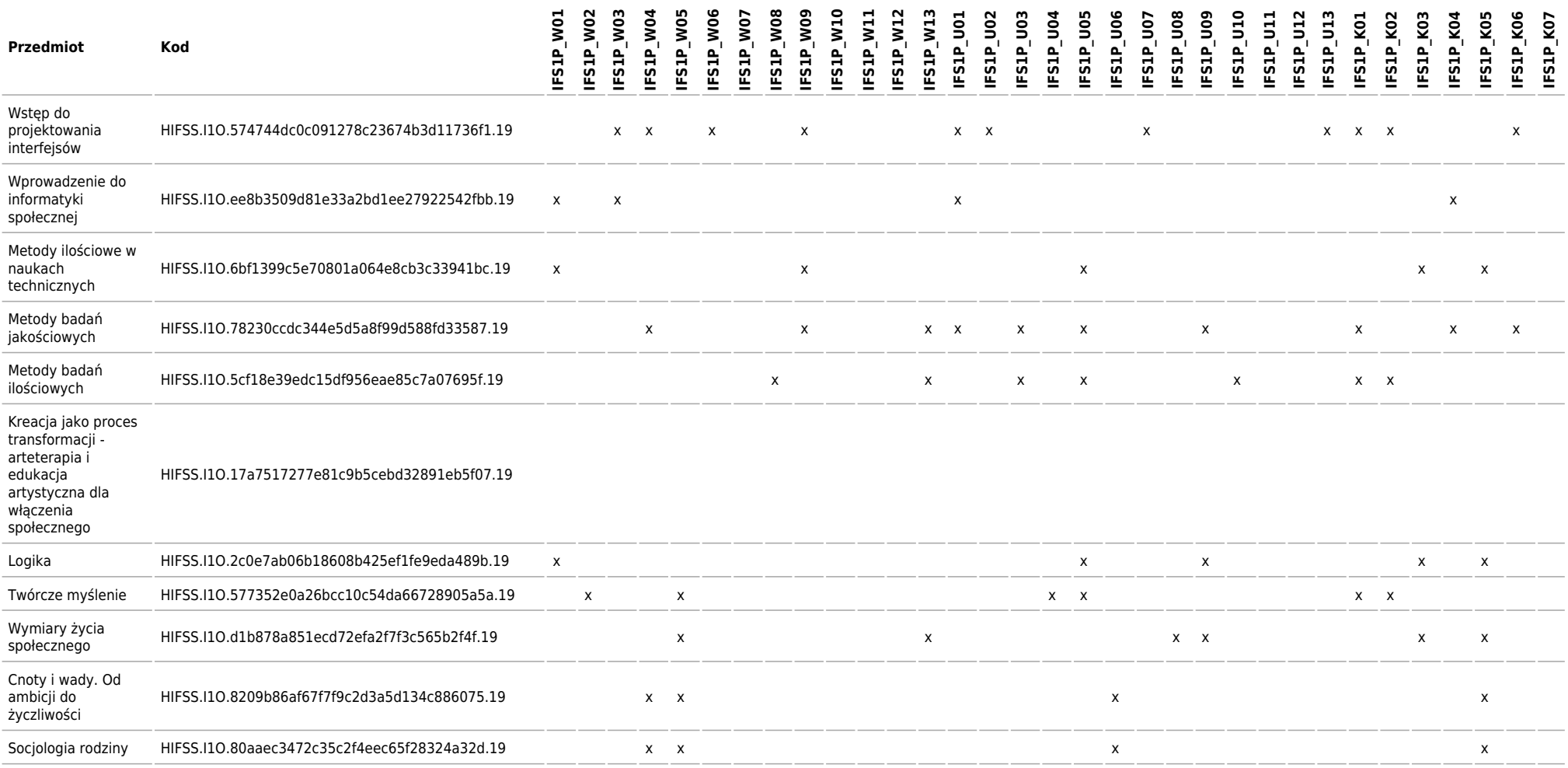

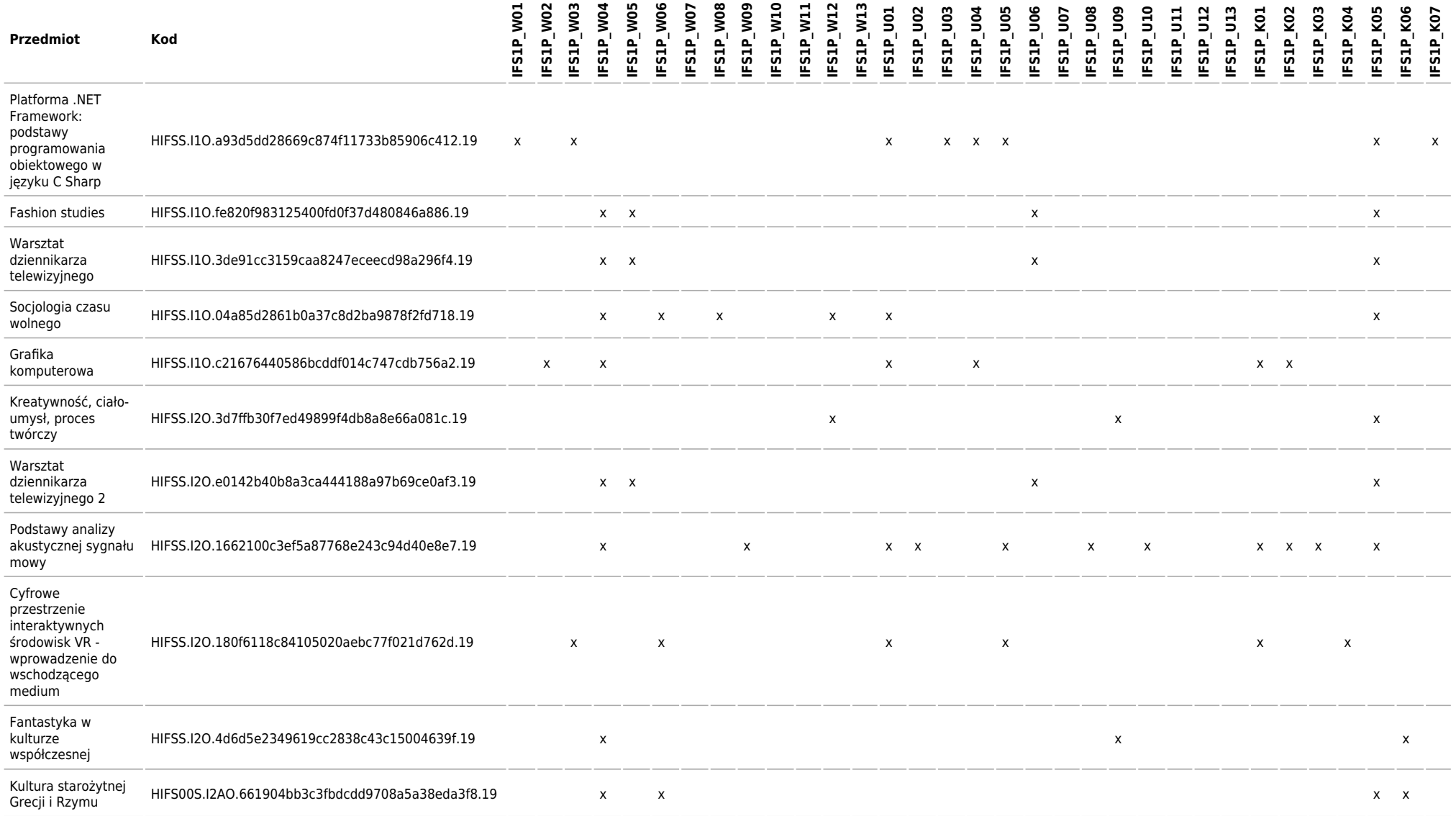

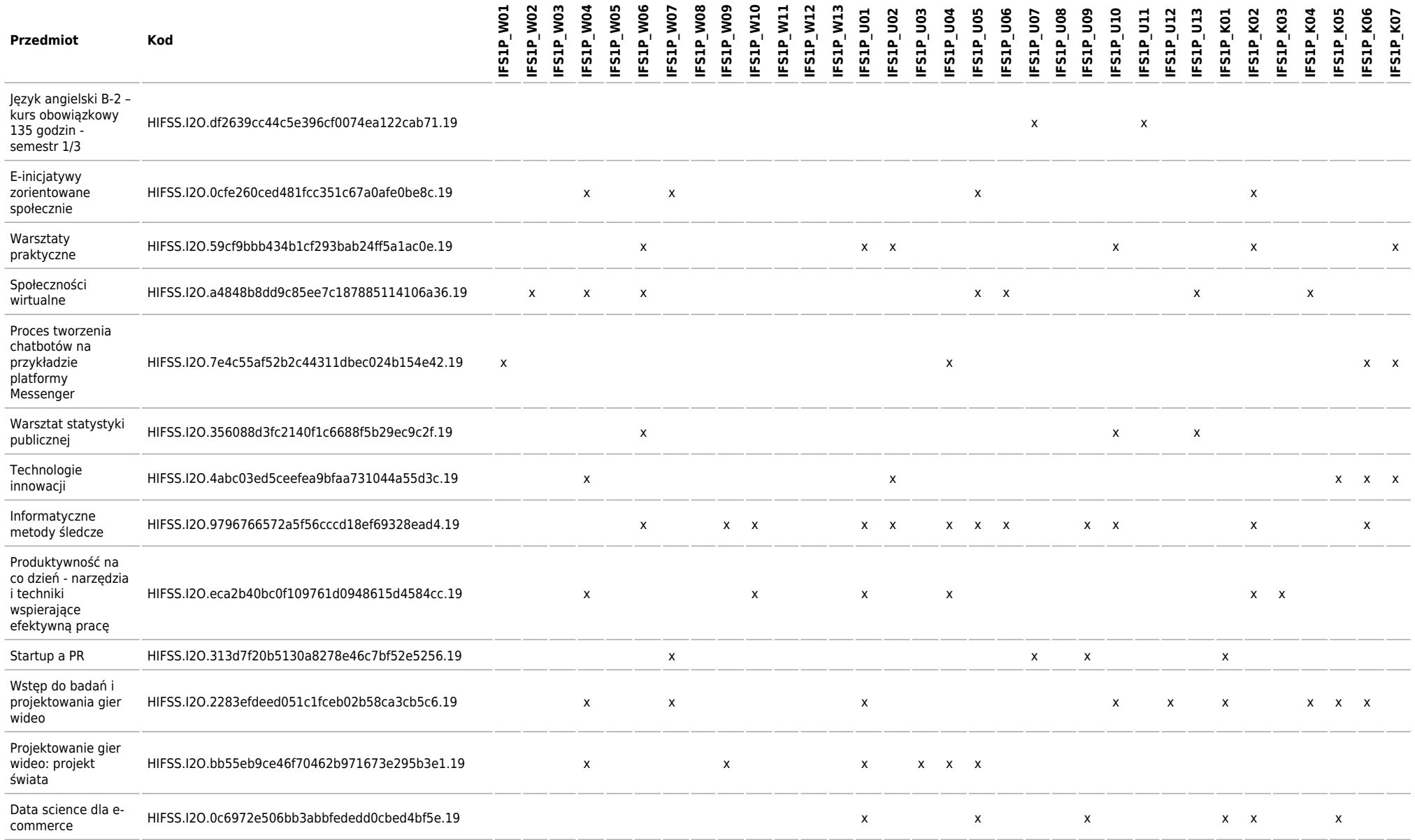

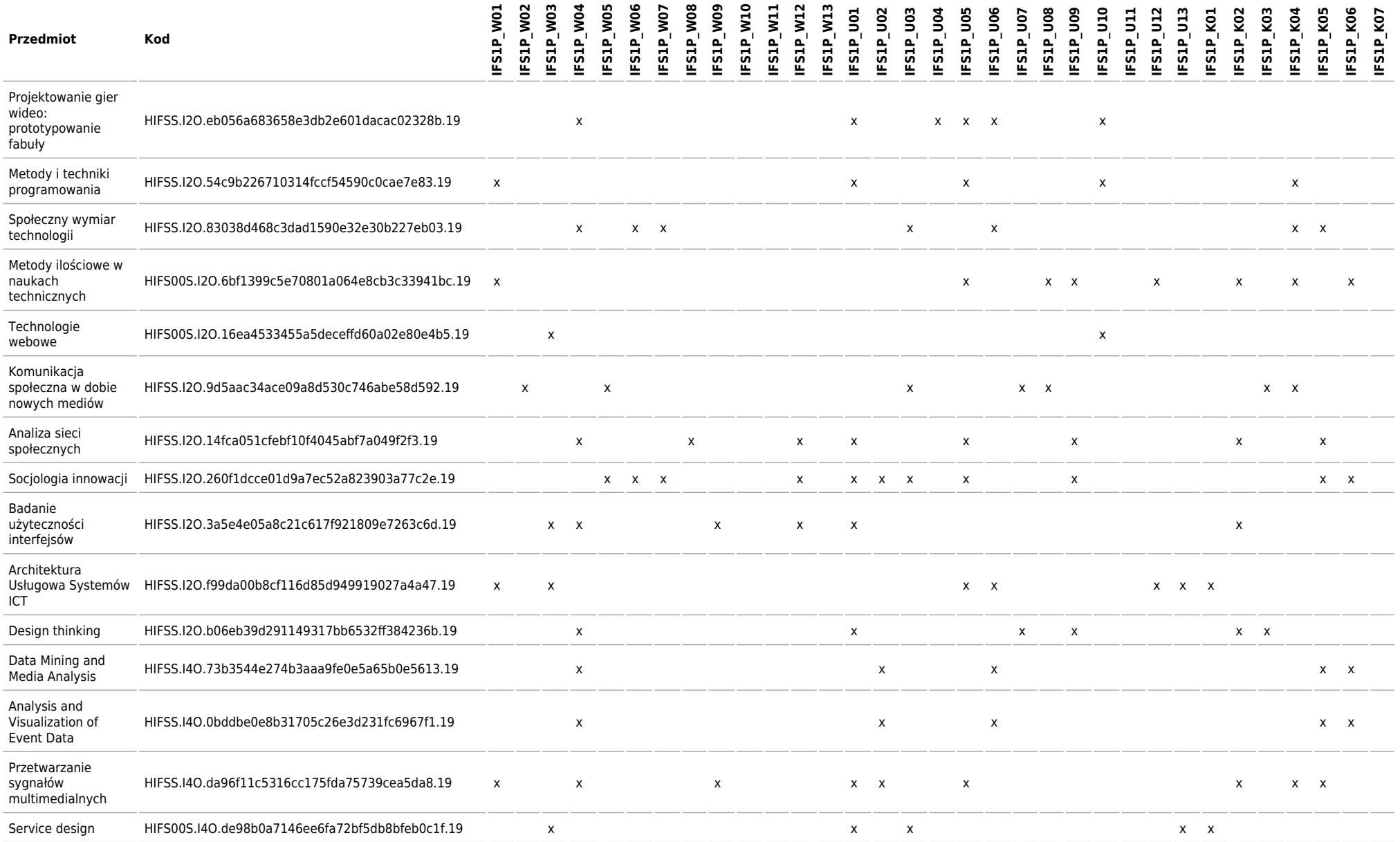

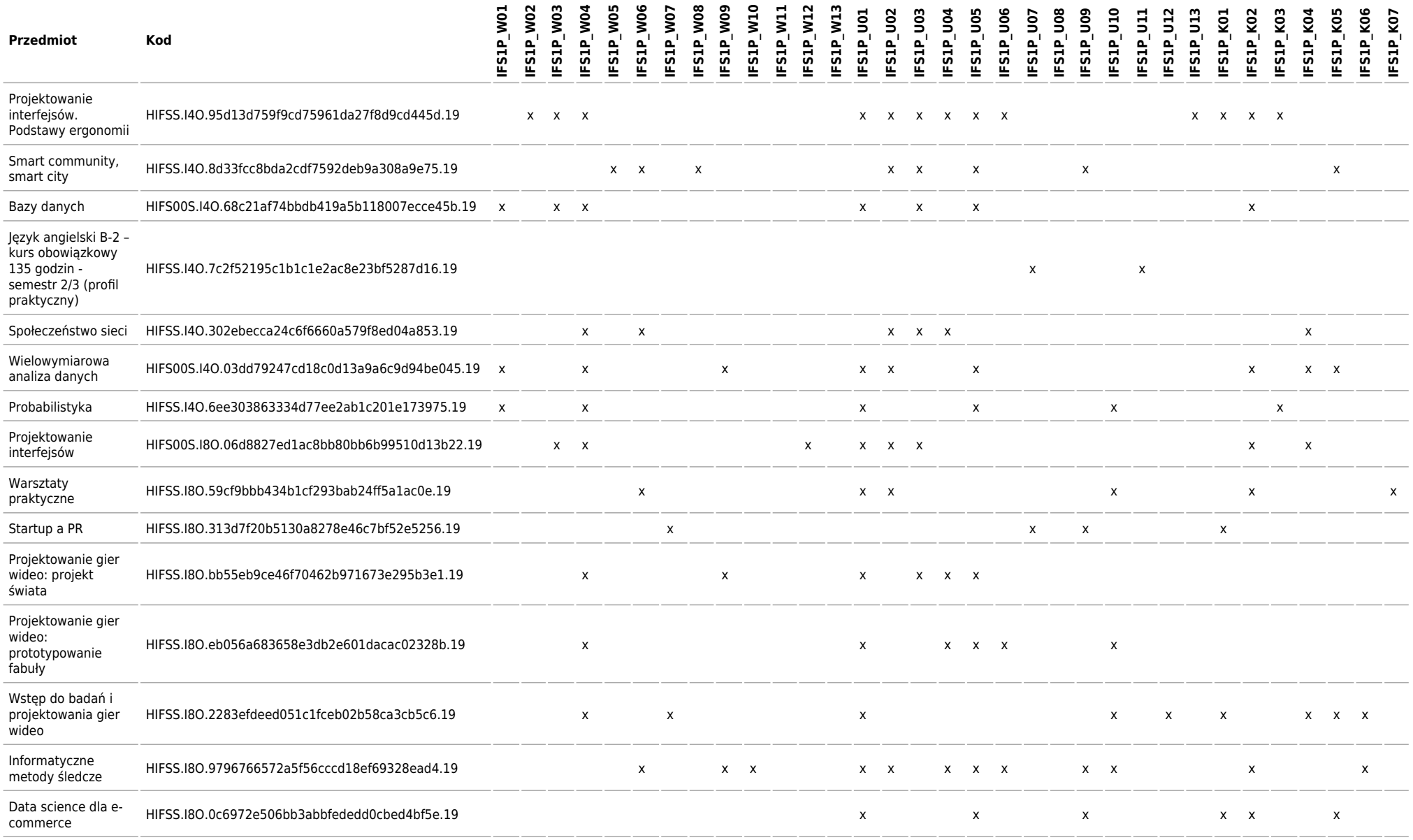

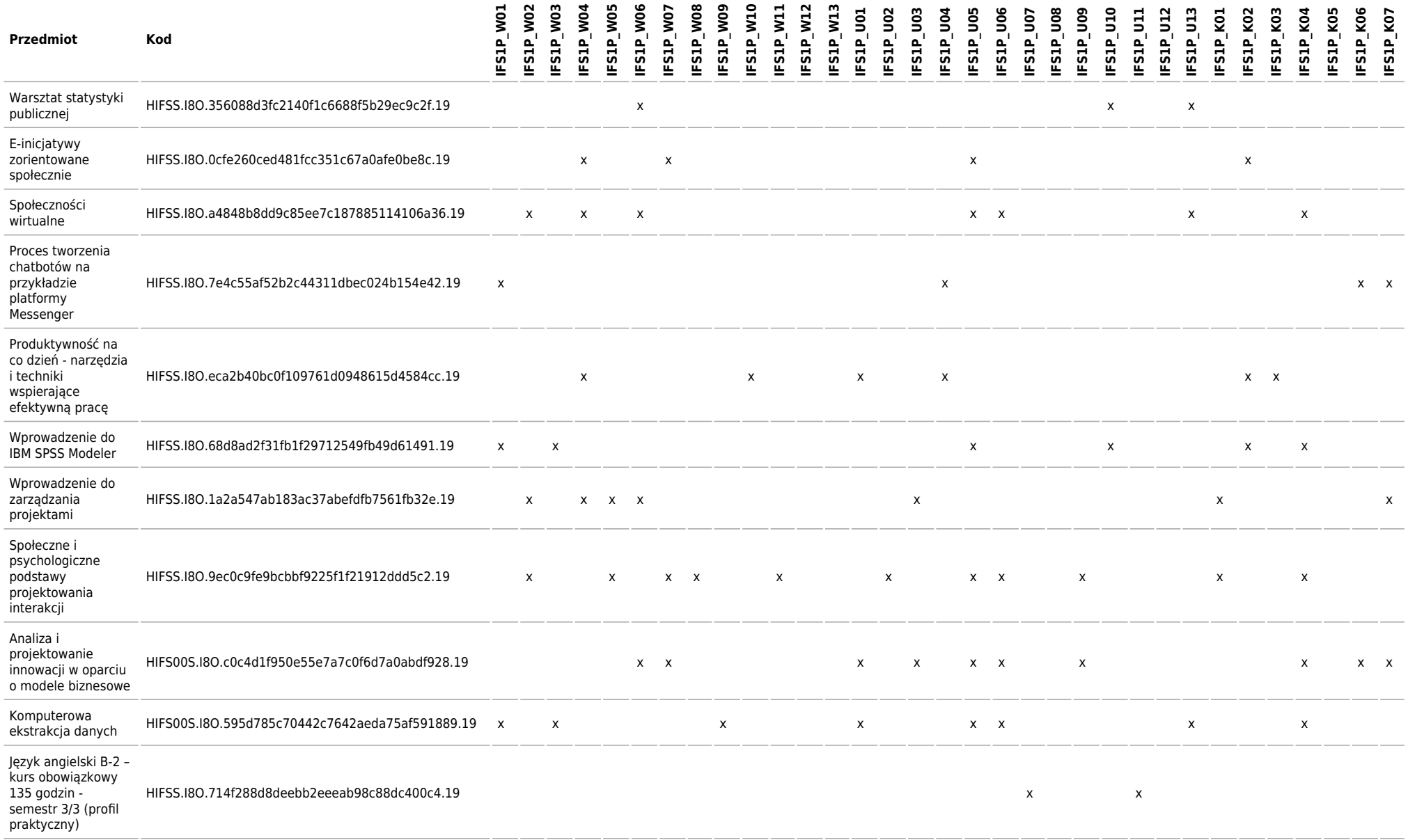

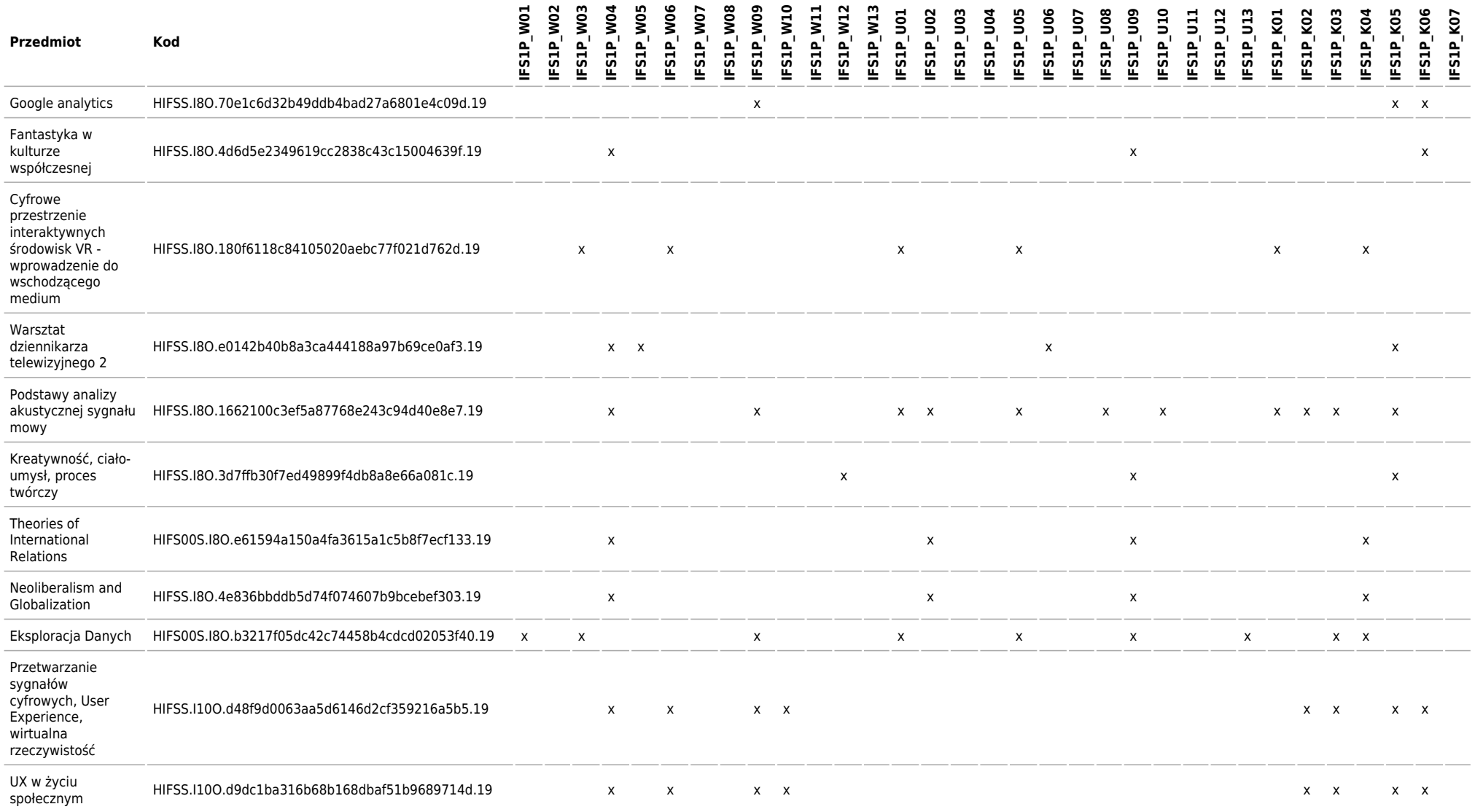

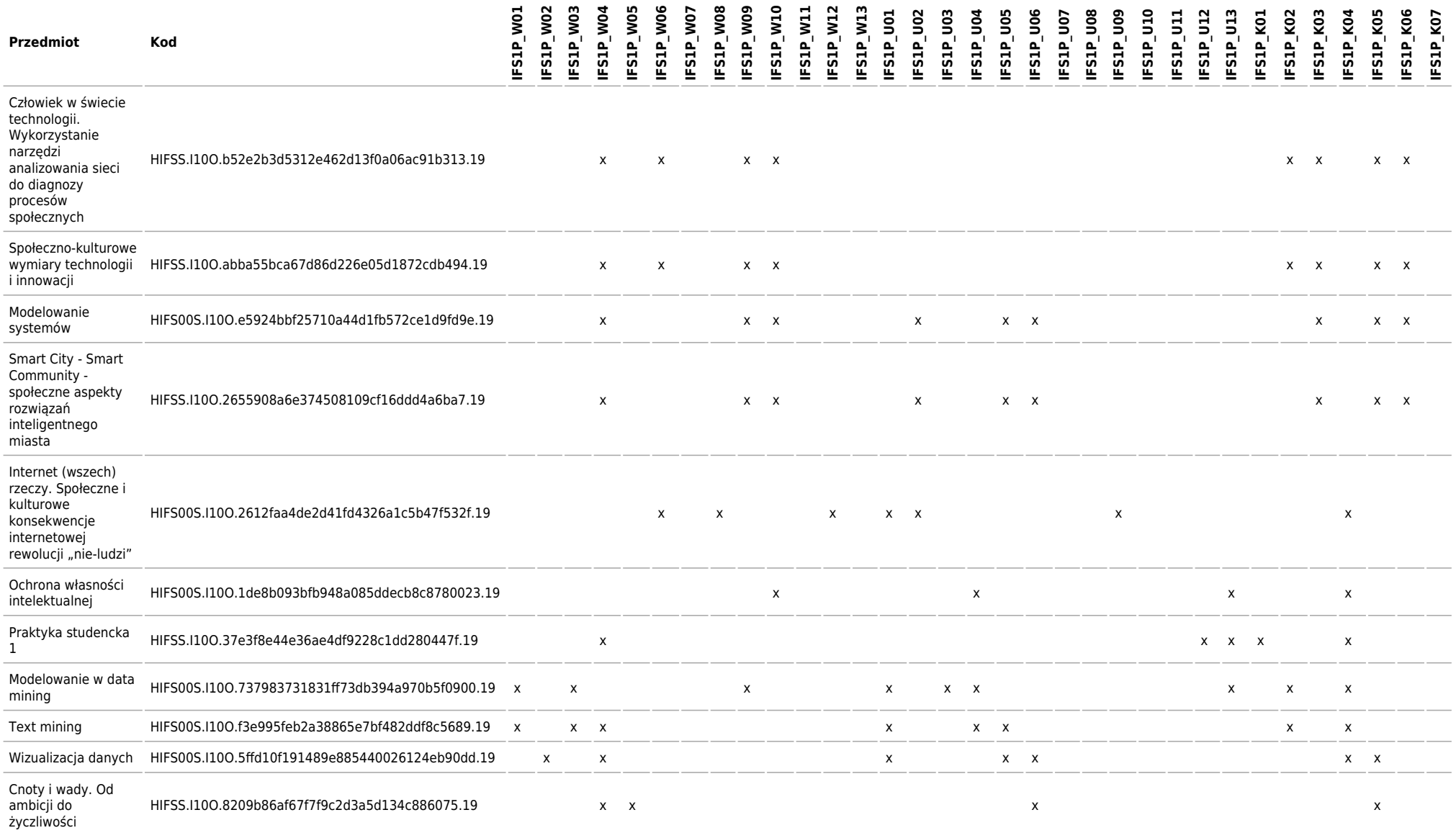

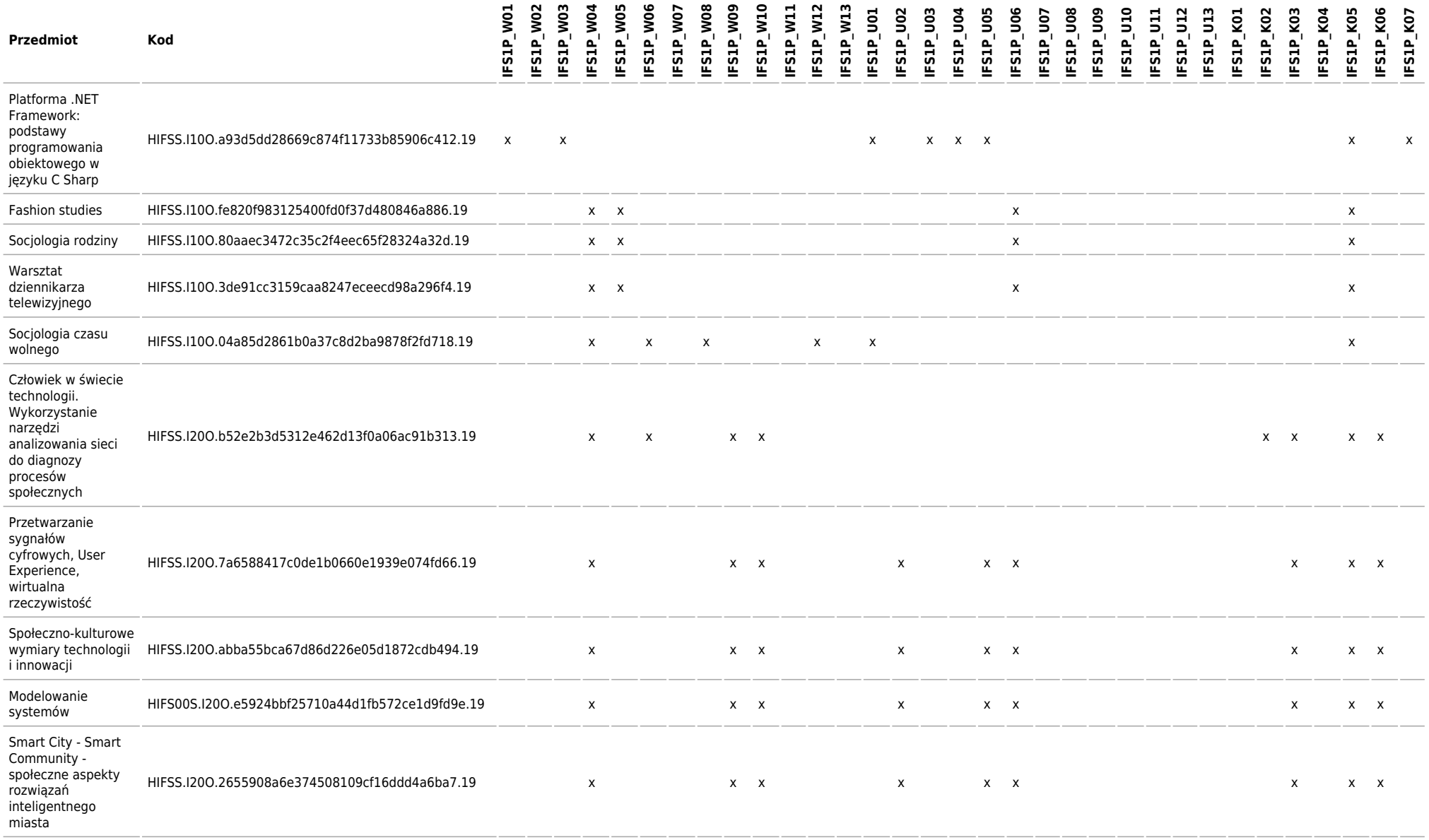

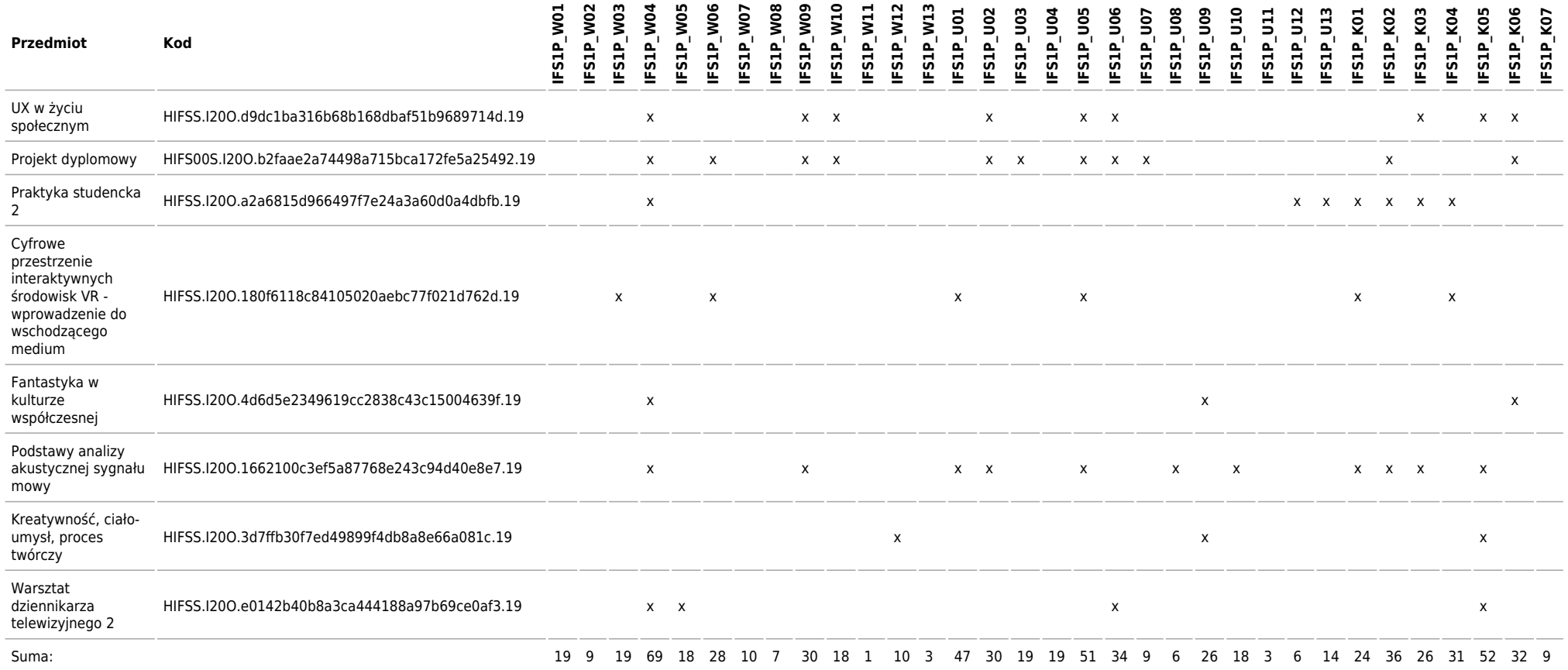

# **Matryca charakterystyk efektów uczenia się w odniesieniu do modułów zajęć**

Kierunek: Informatyka Społeczna

### **2019/2020/S/I/H/IFS/all**

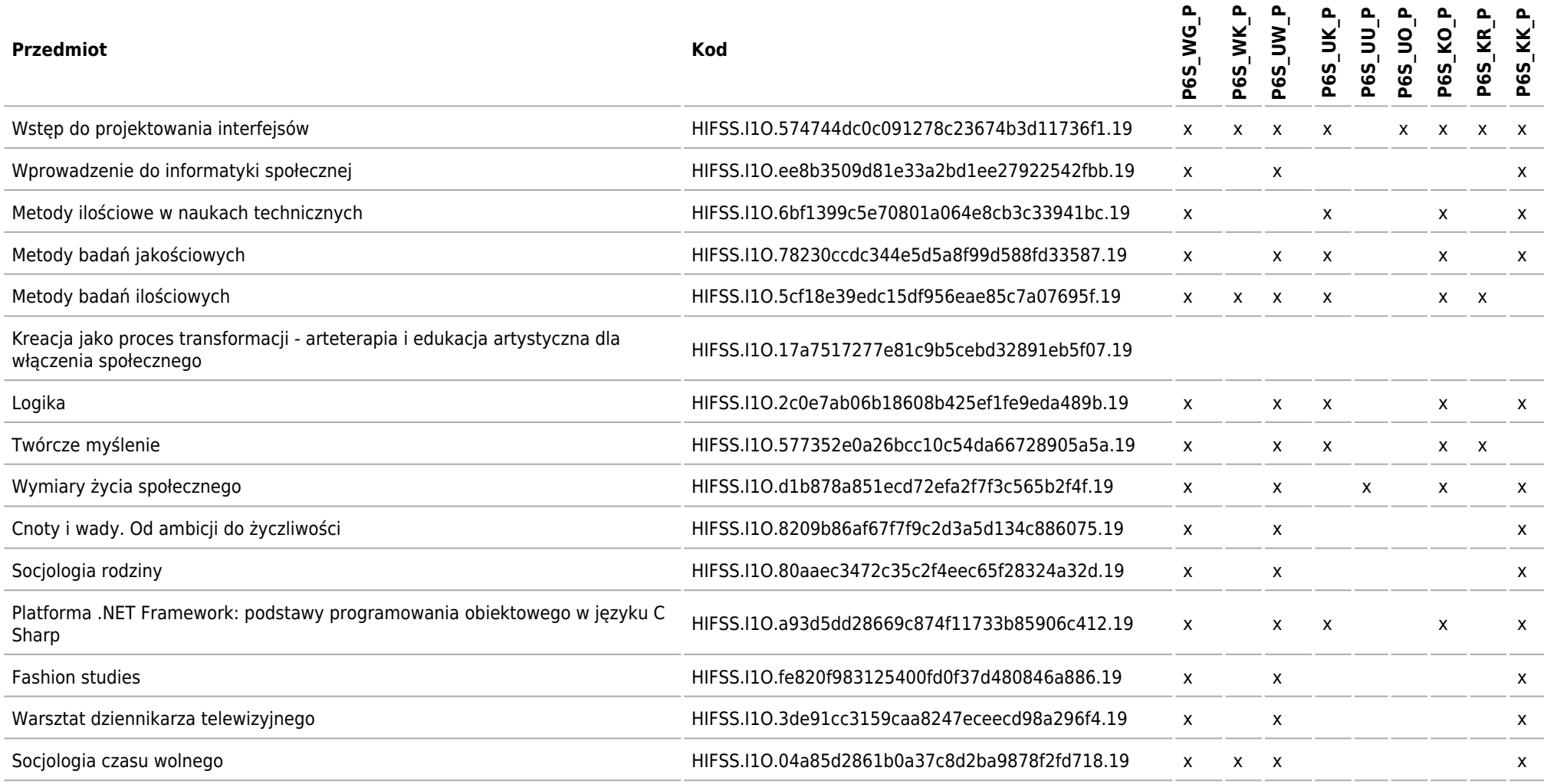

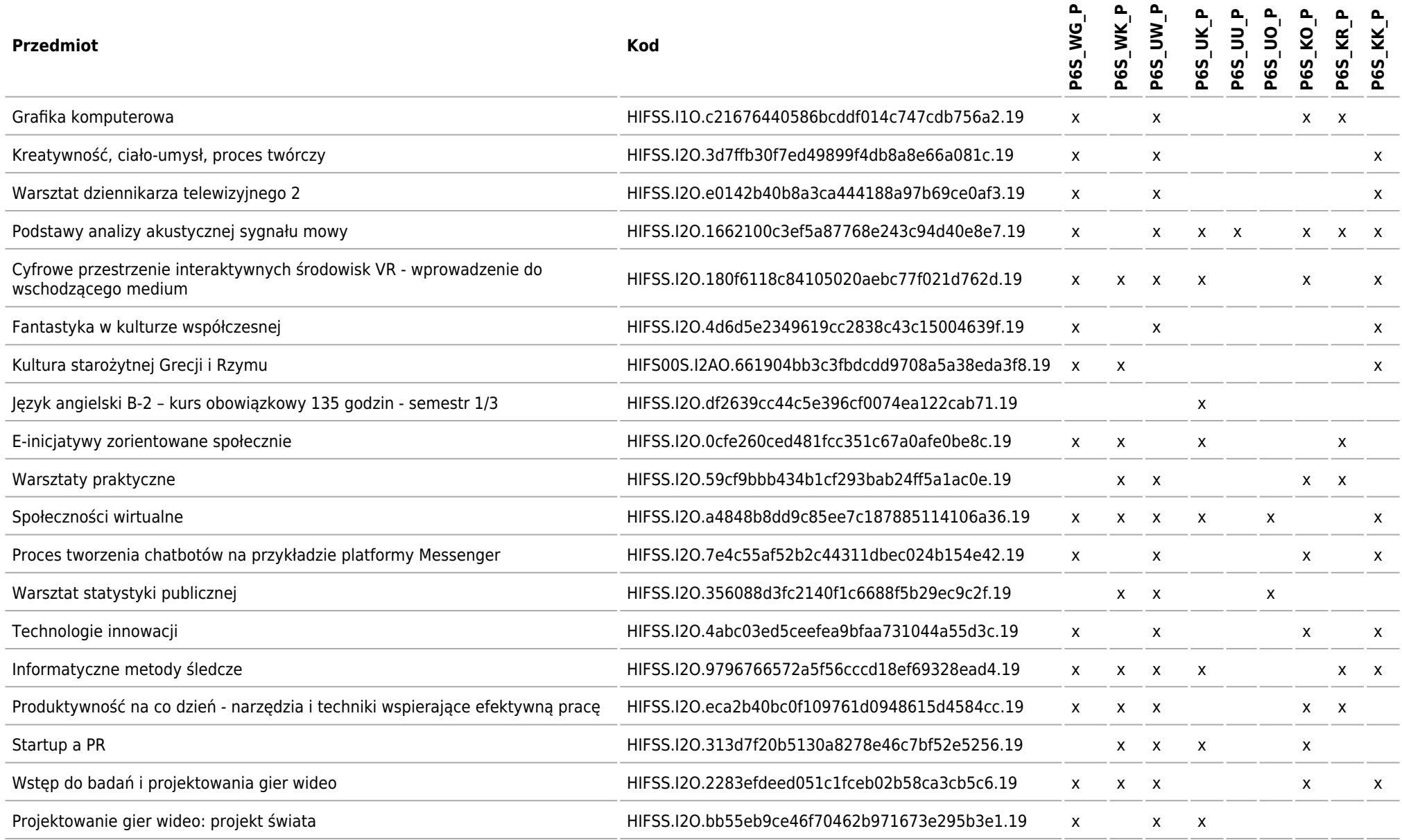

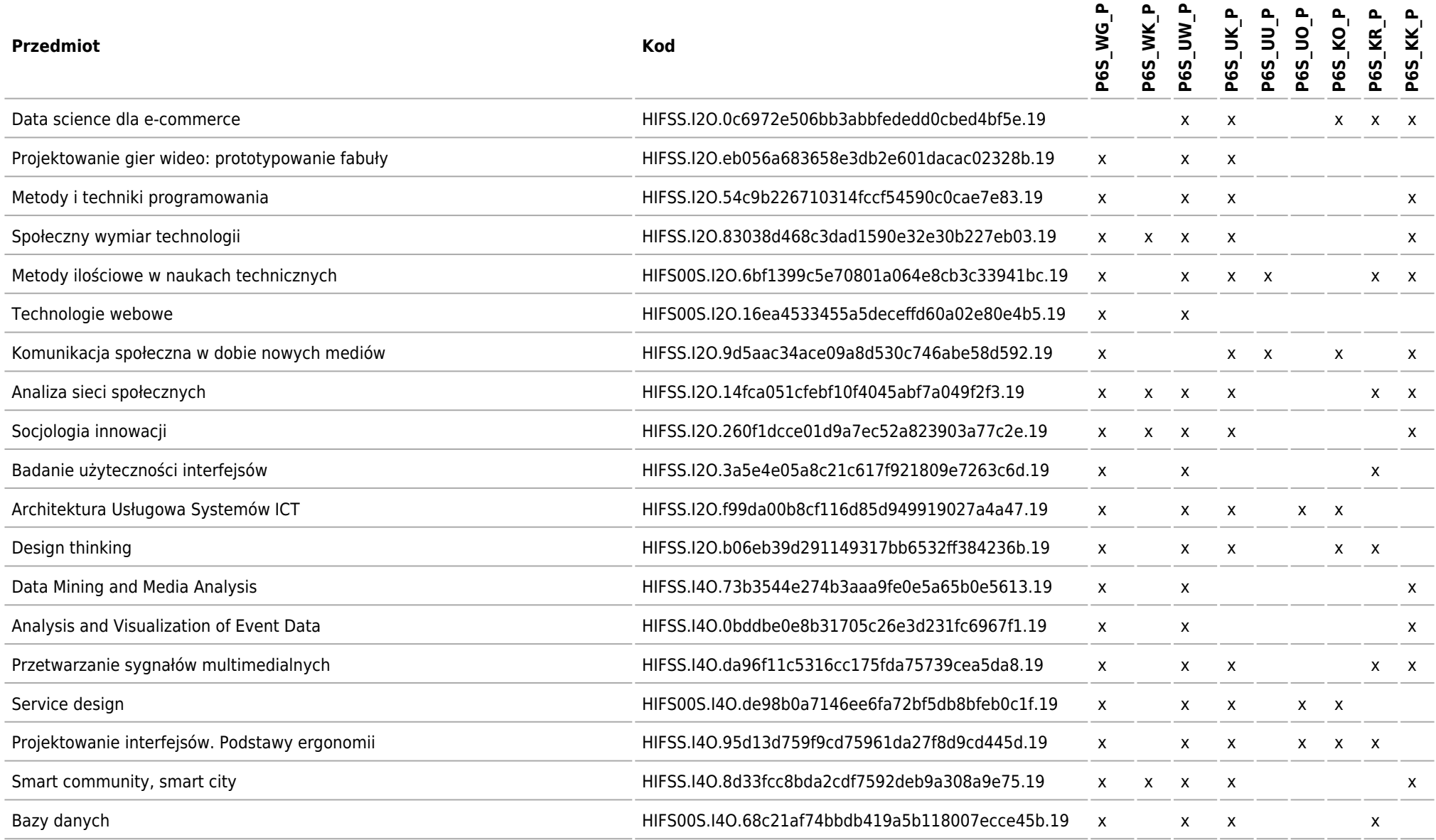

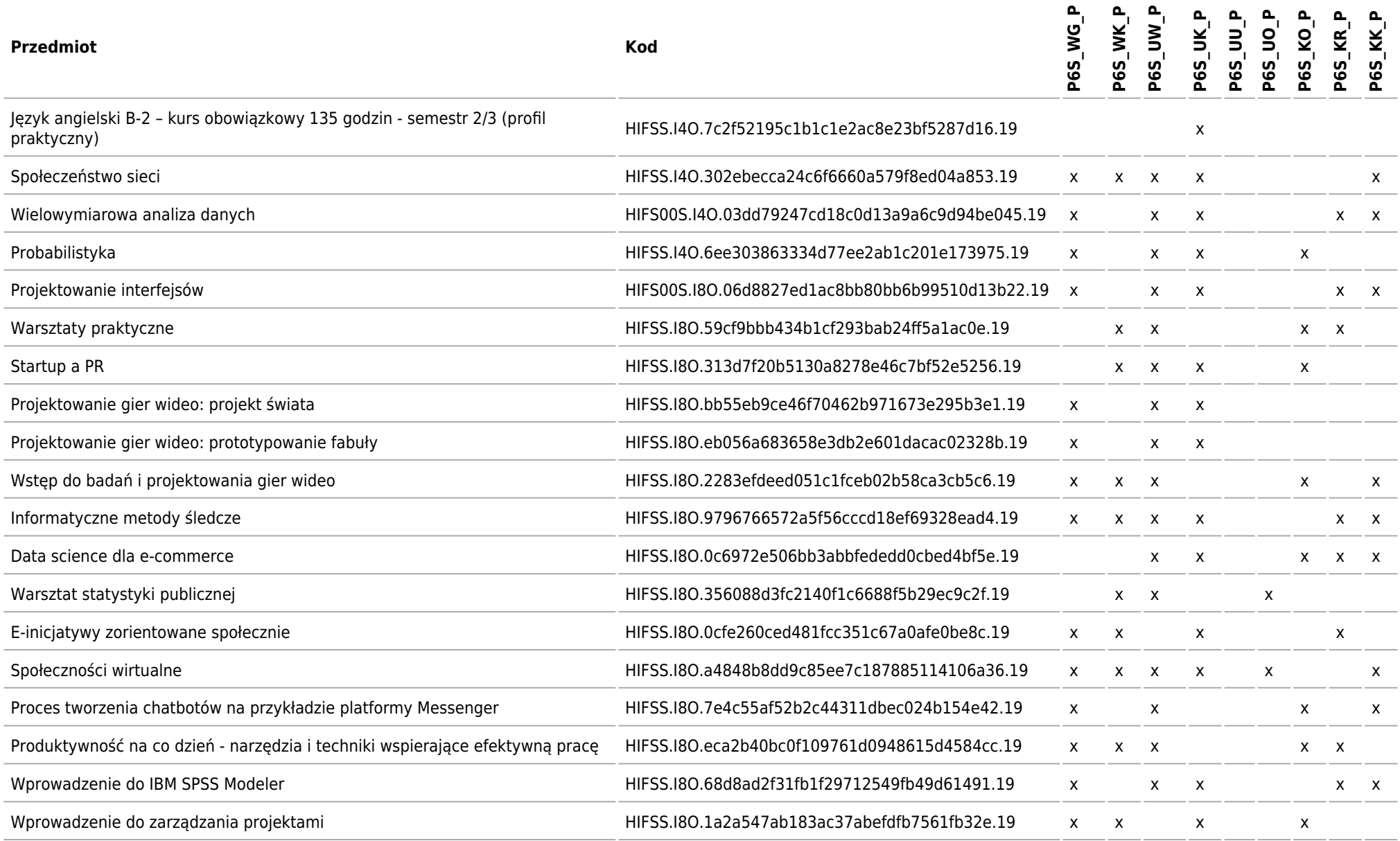

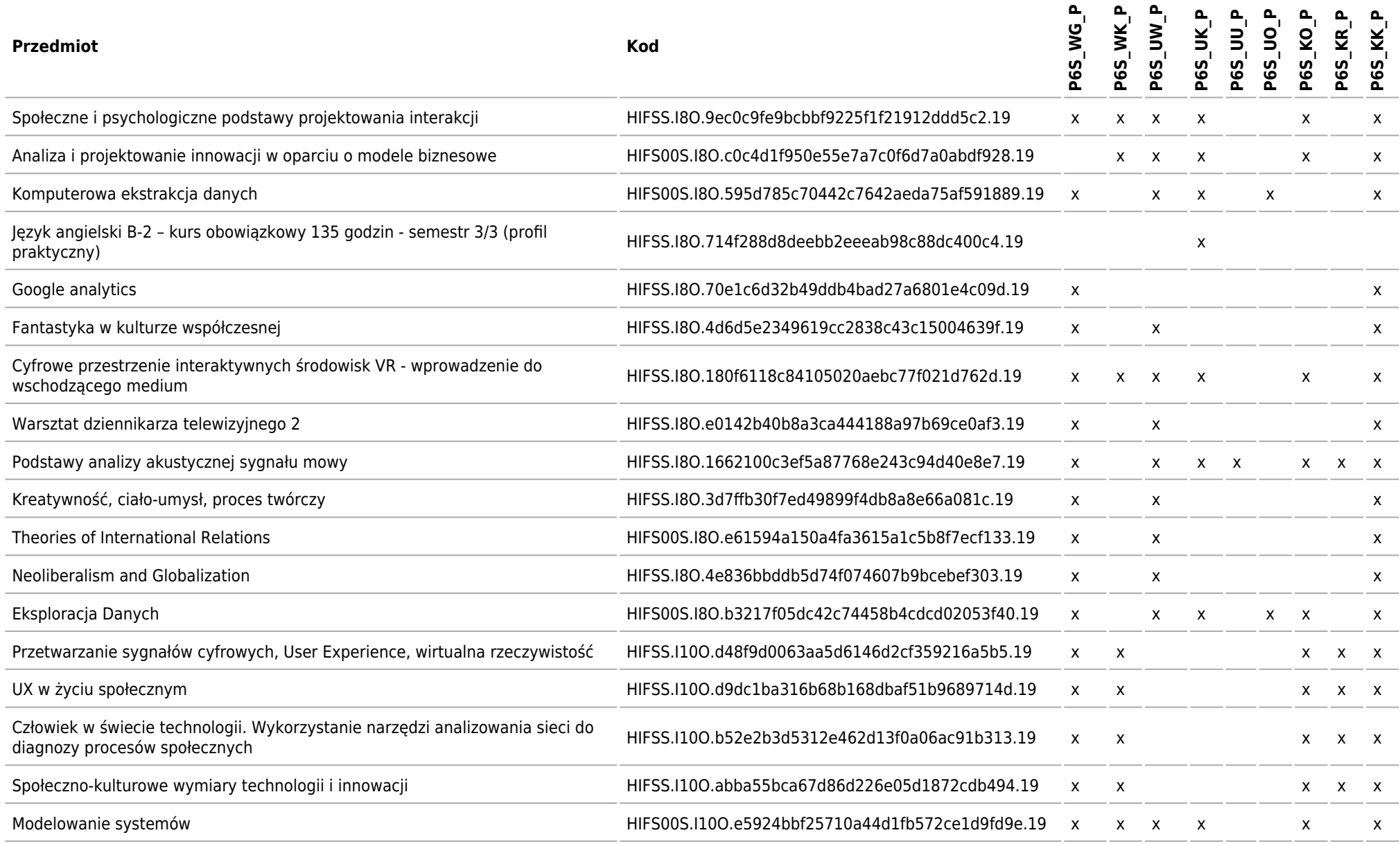

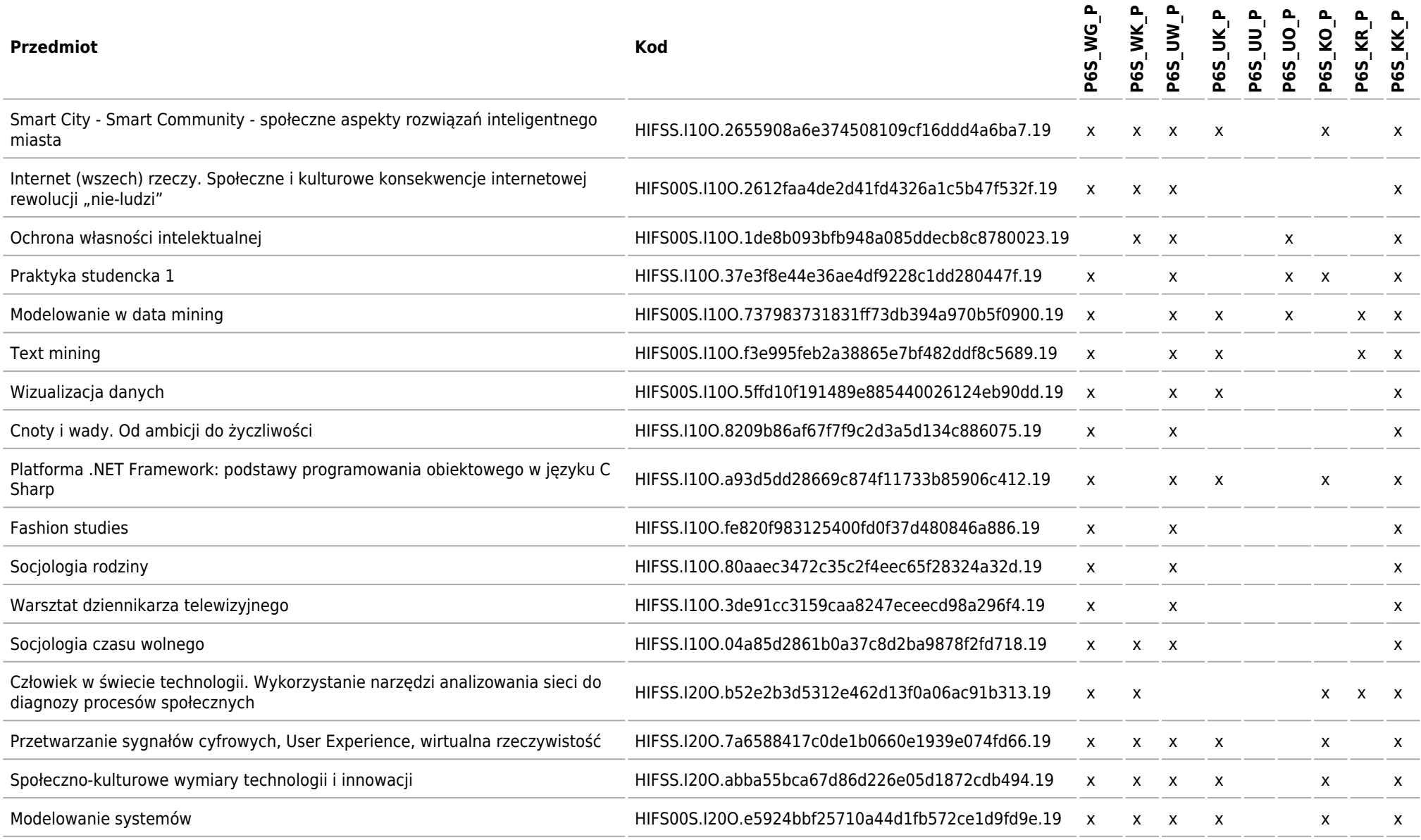

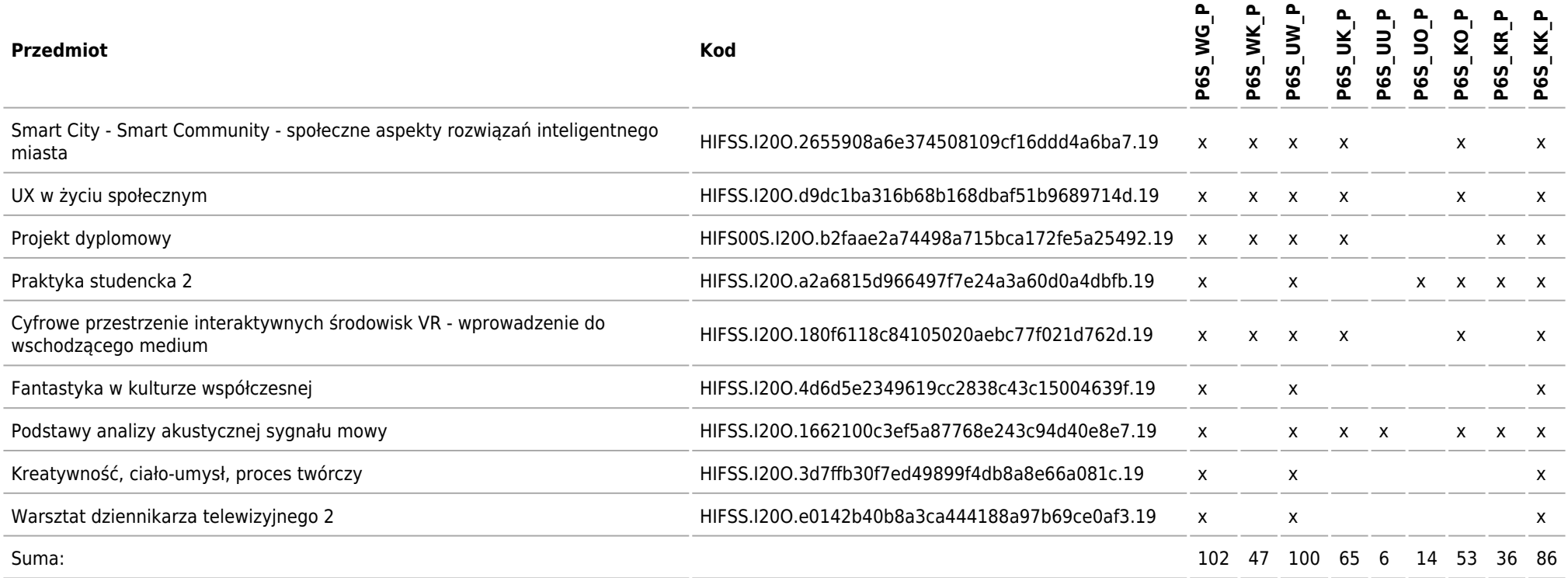

Kierunek: Informatyka Społeczna

**2019/2020/S/I/H/IFS/all**

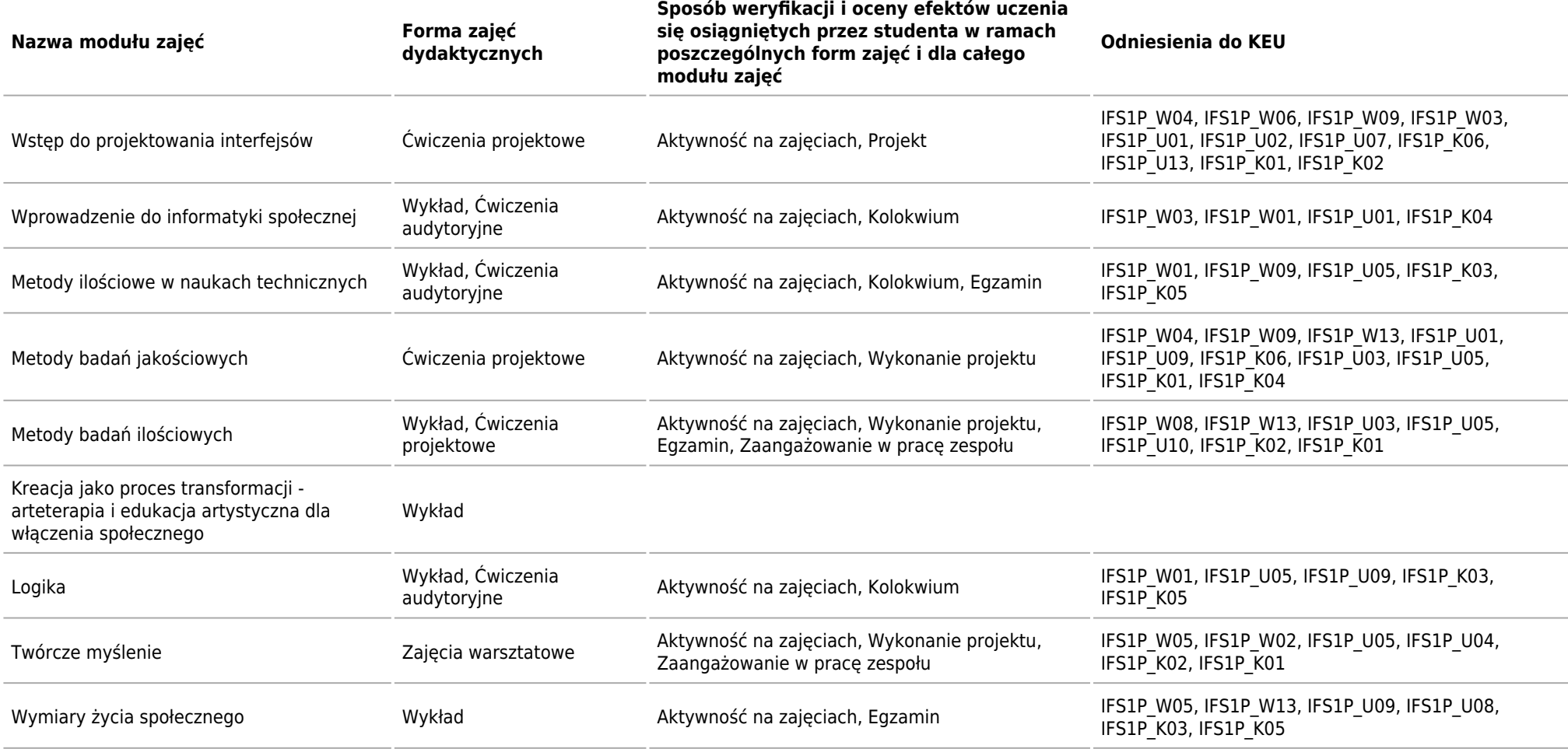

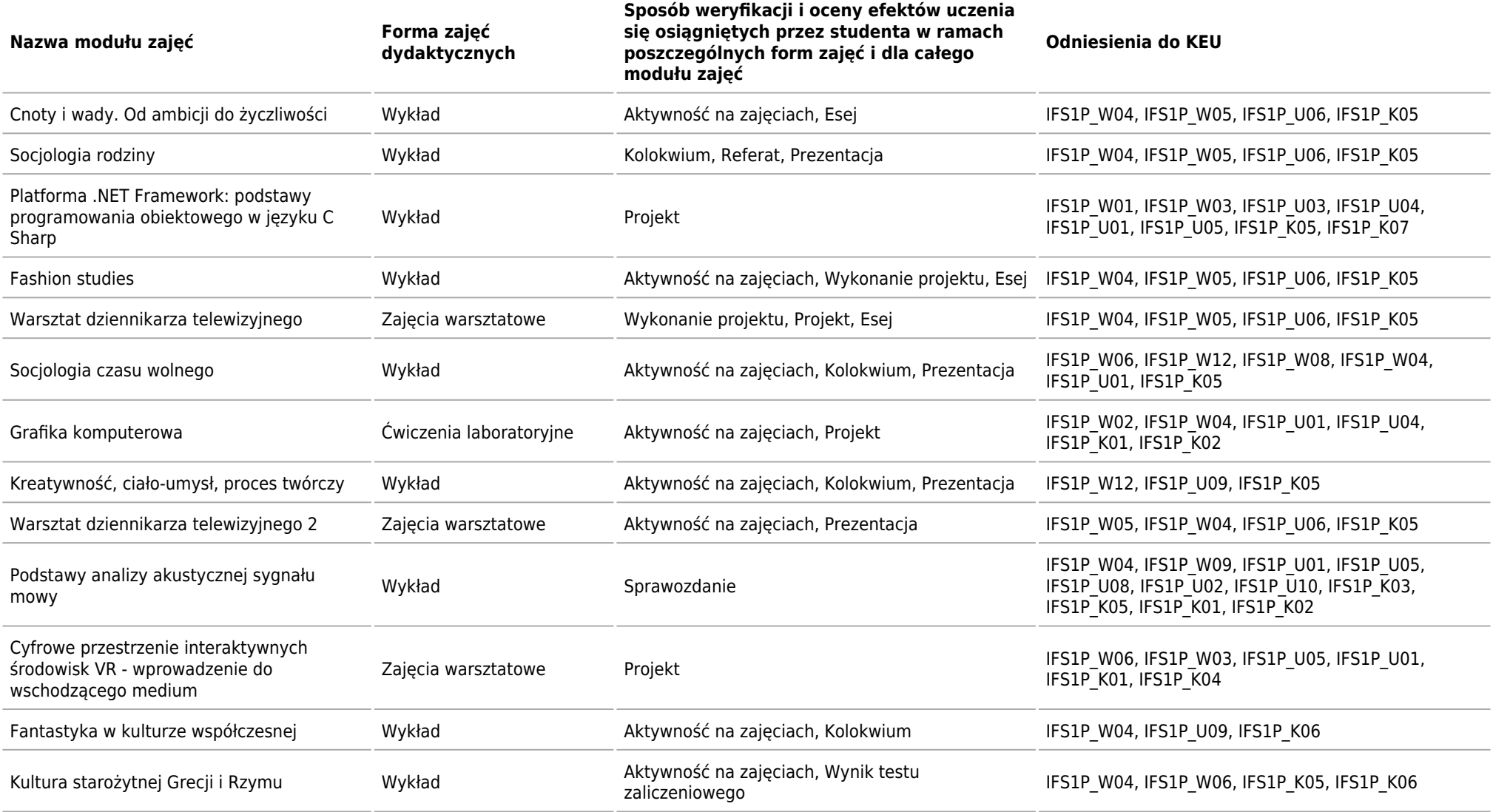

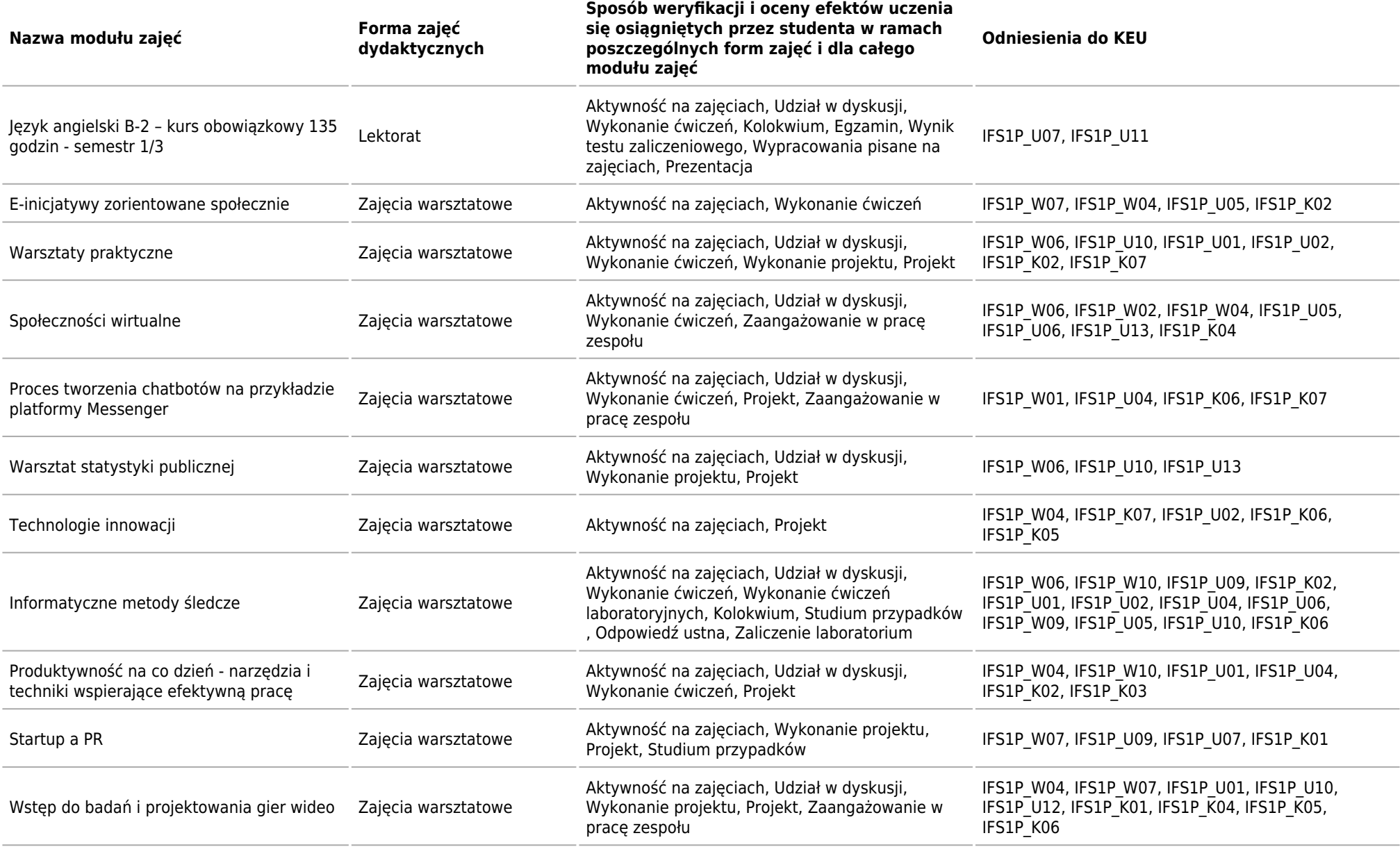

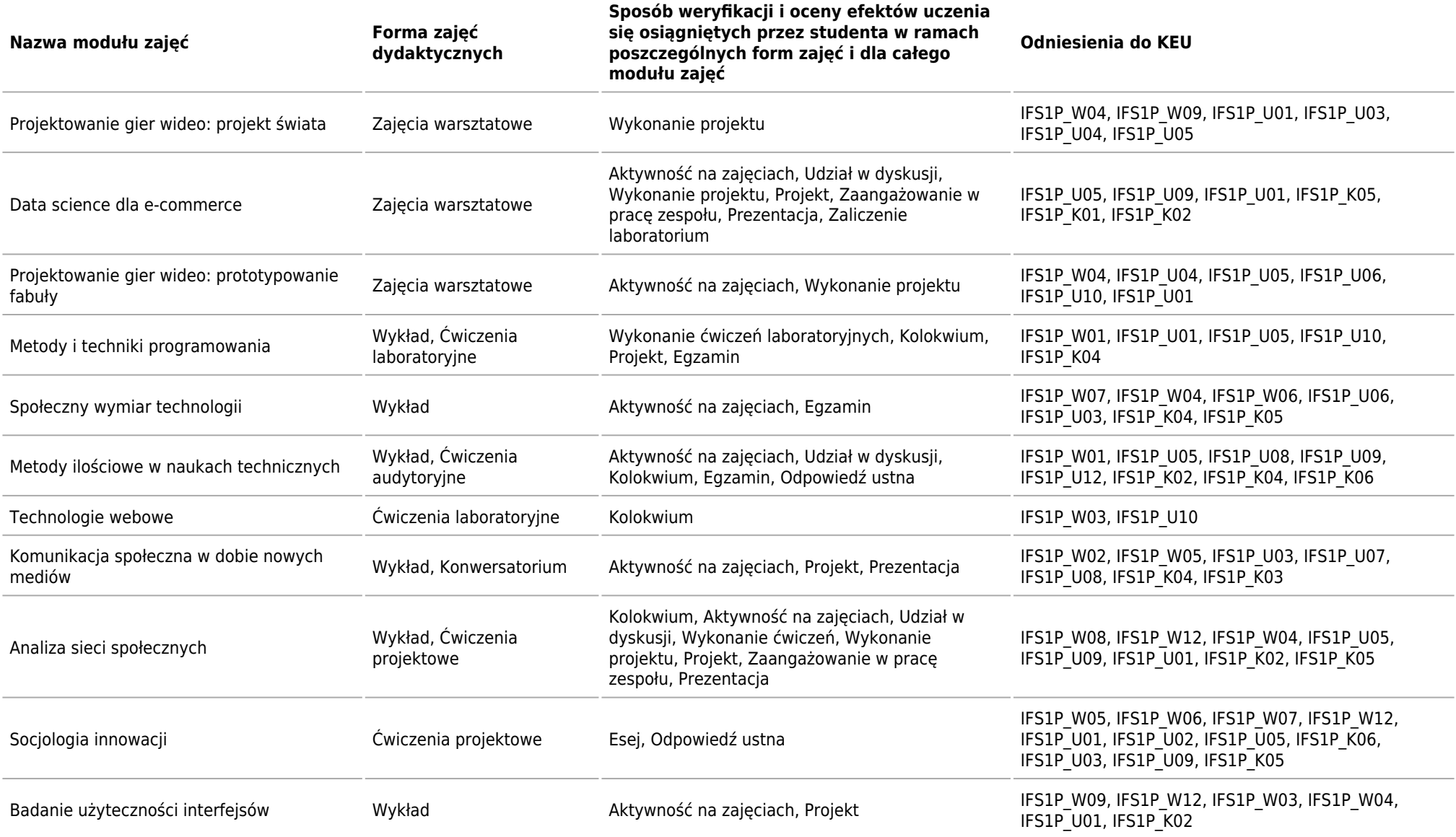

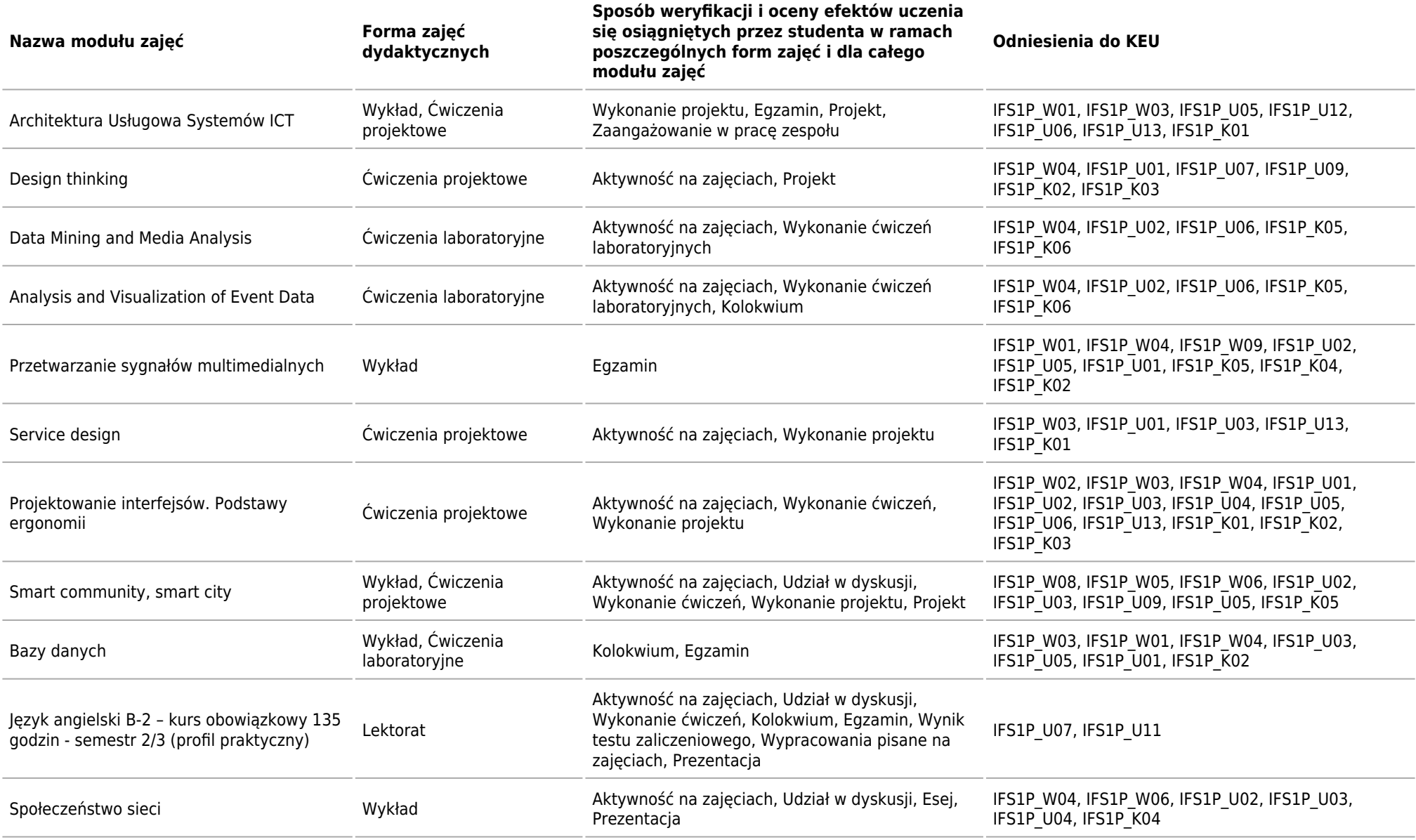

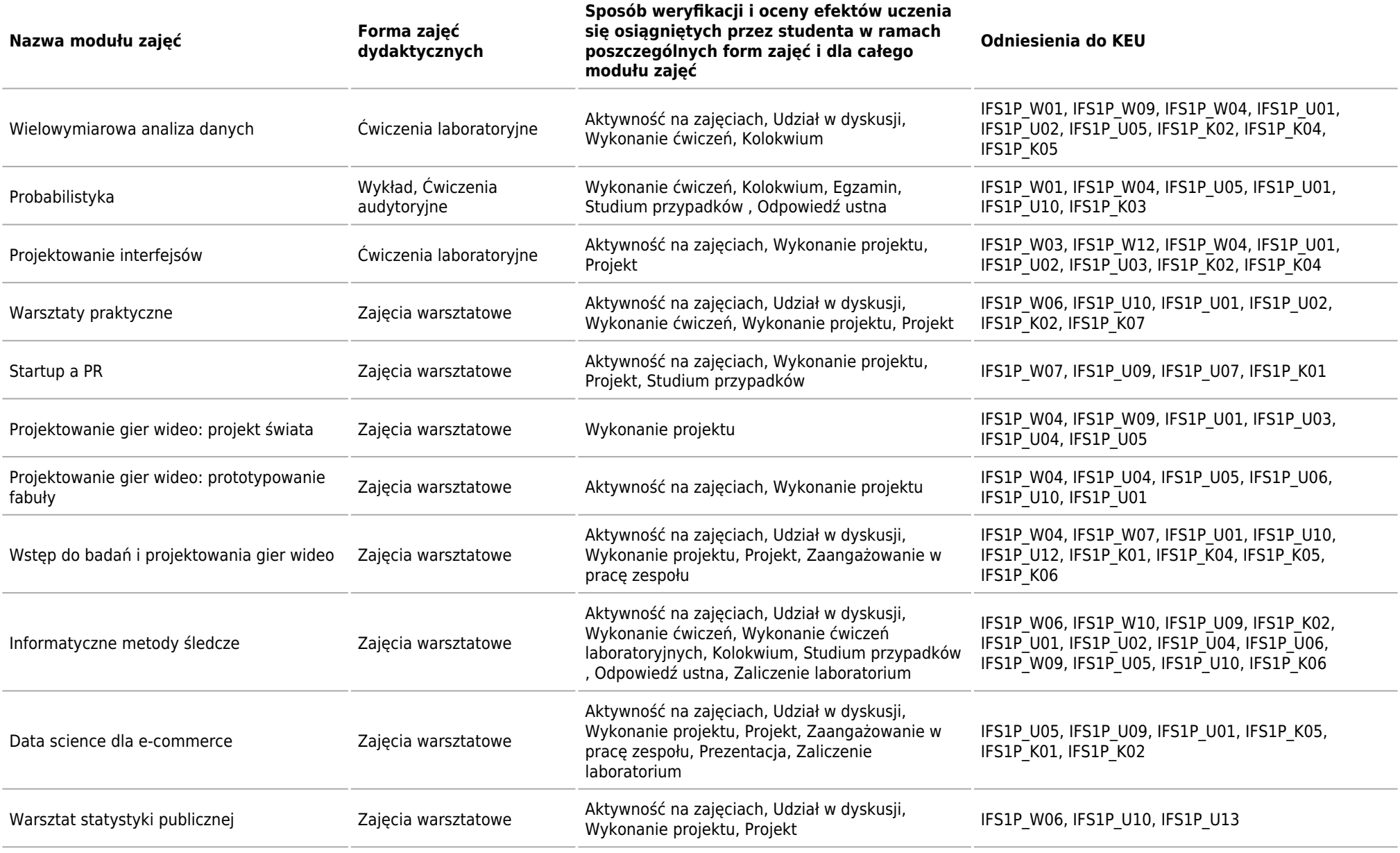

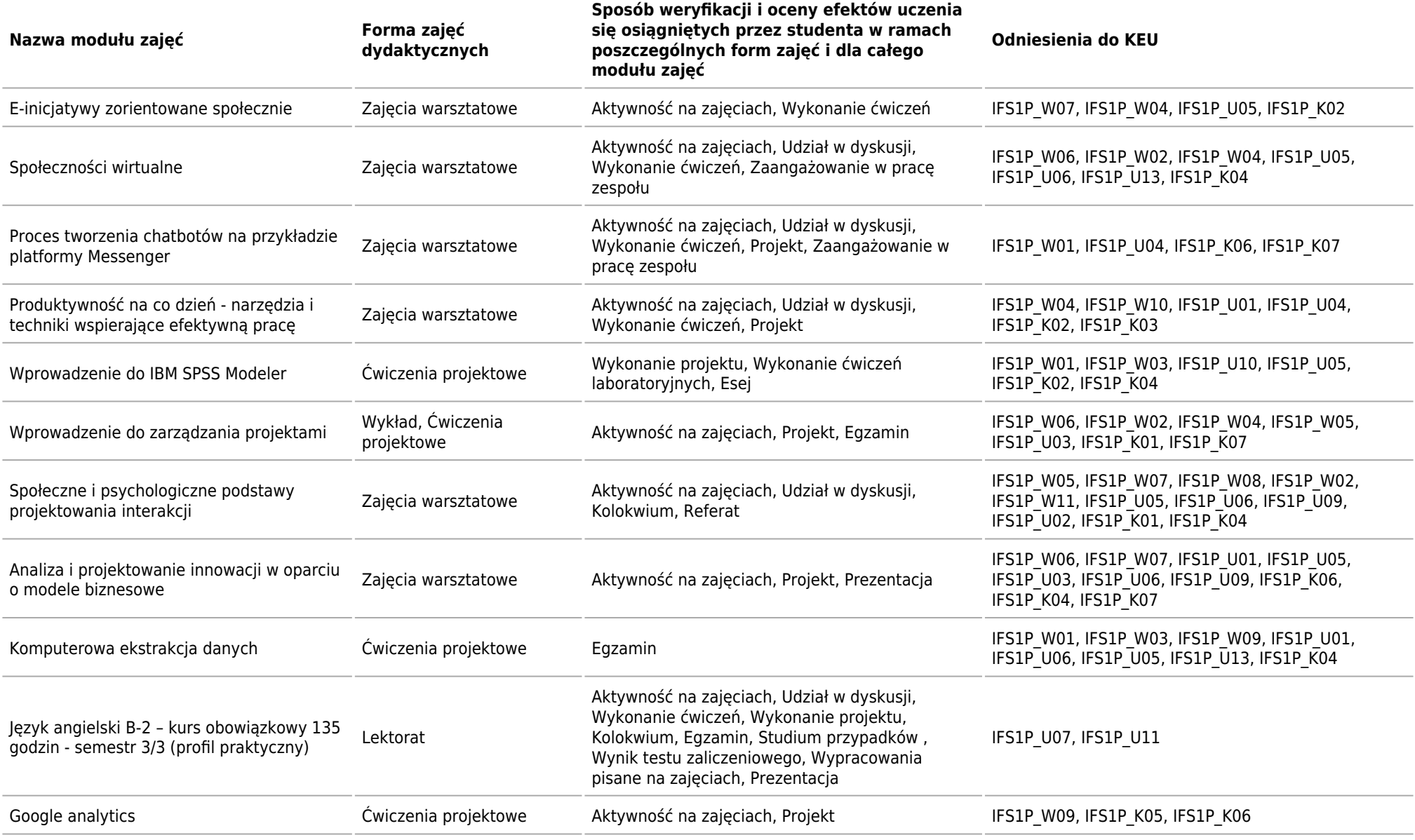

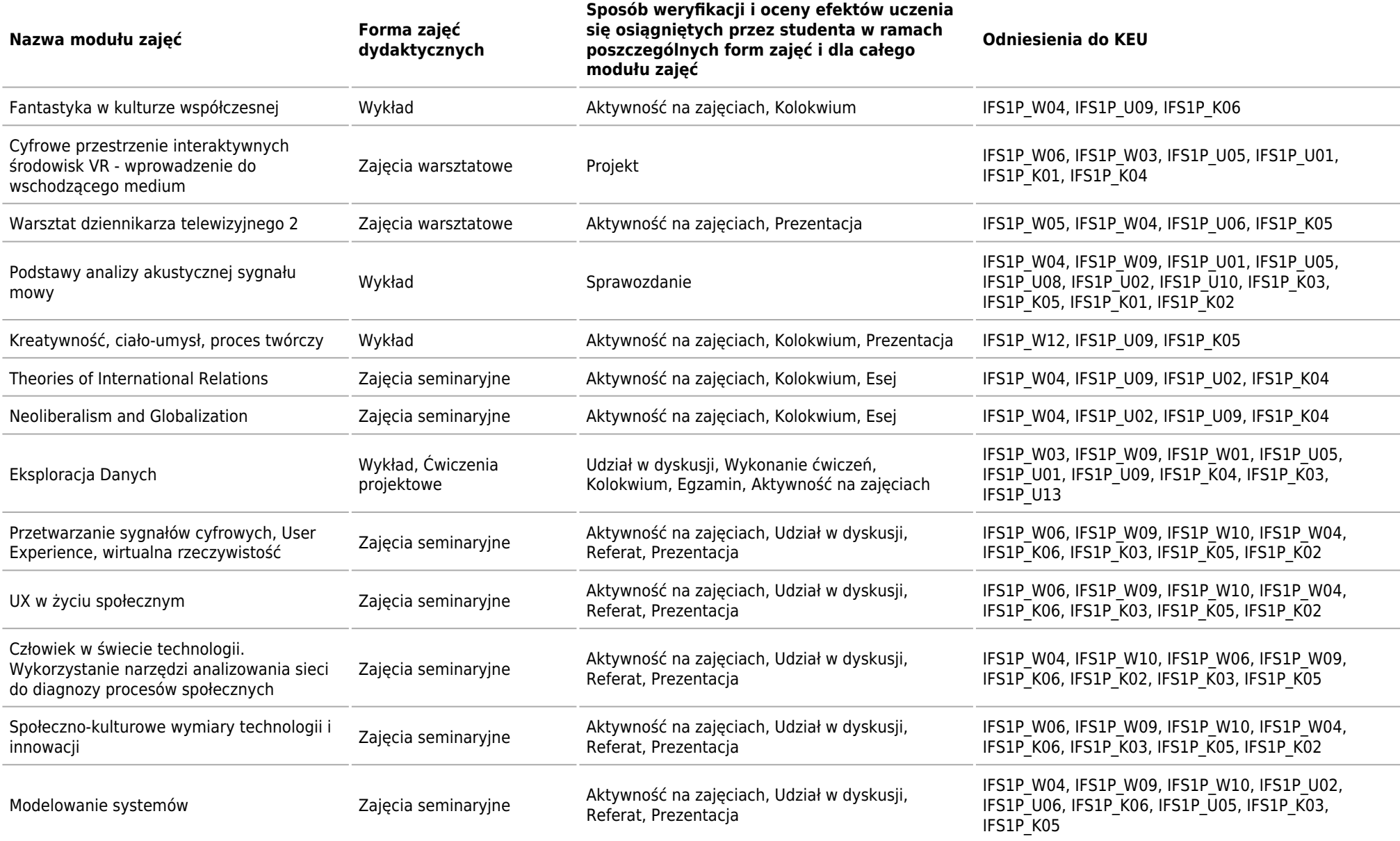

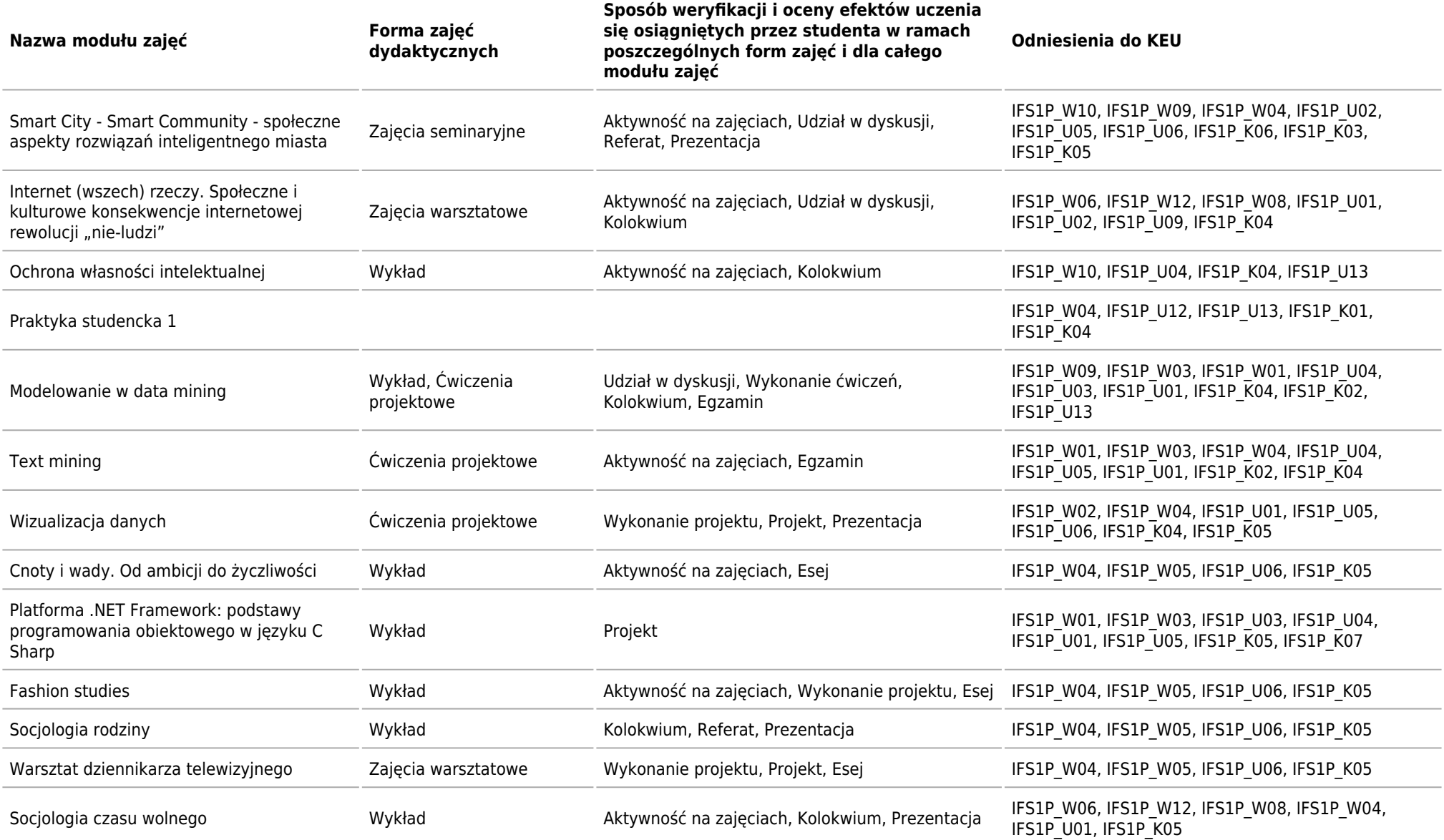

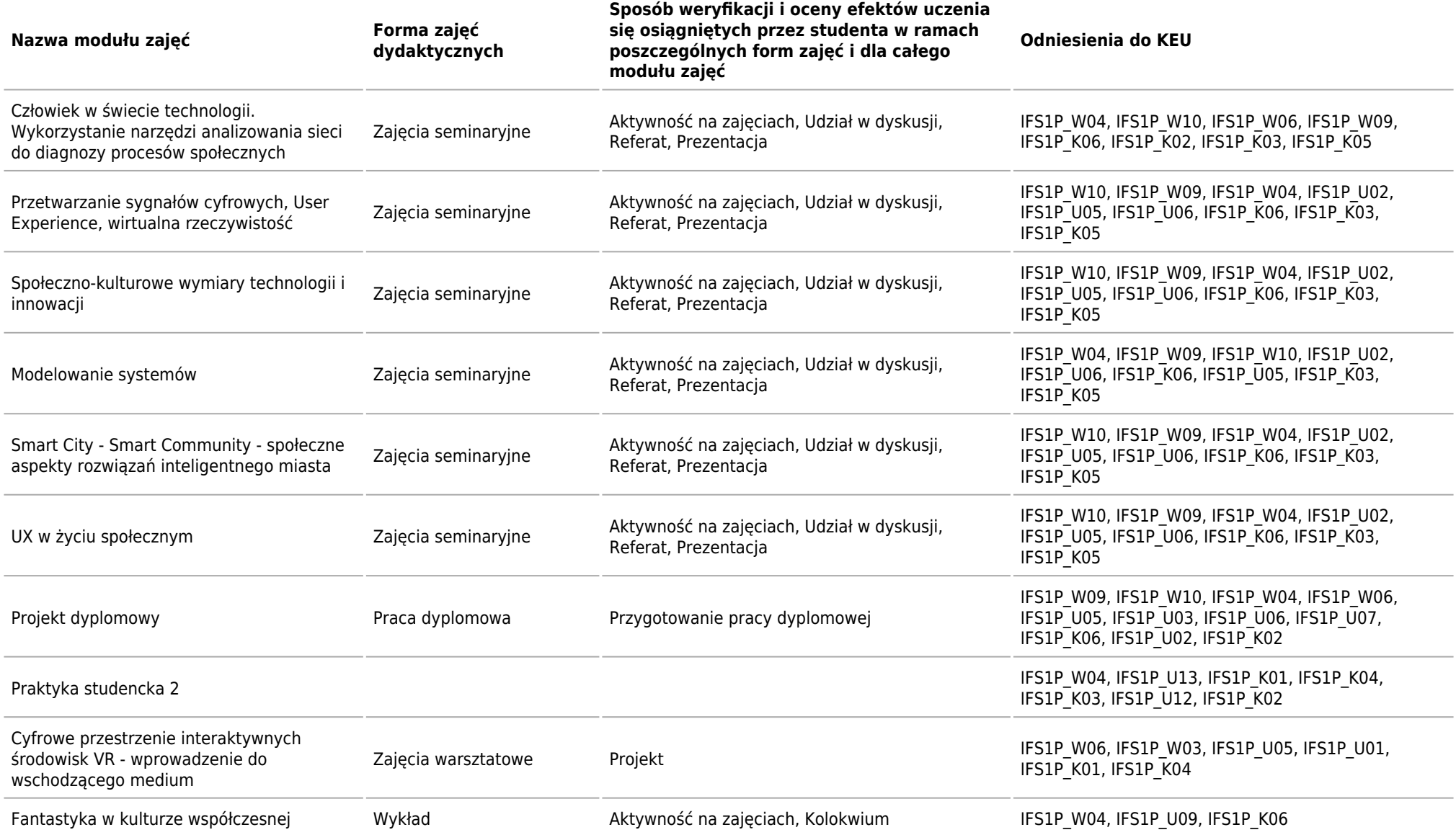

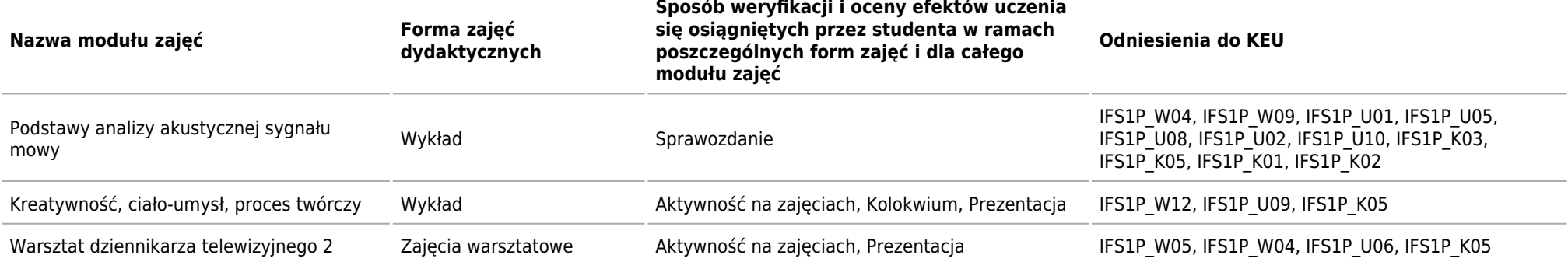

# **ECTS**

Kierunek: Informatyka Społeczna

### **Łączna liczba punktów ECTS, którą student musi uzyskać w ramach:**

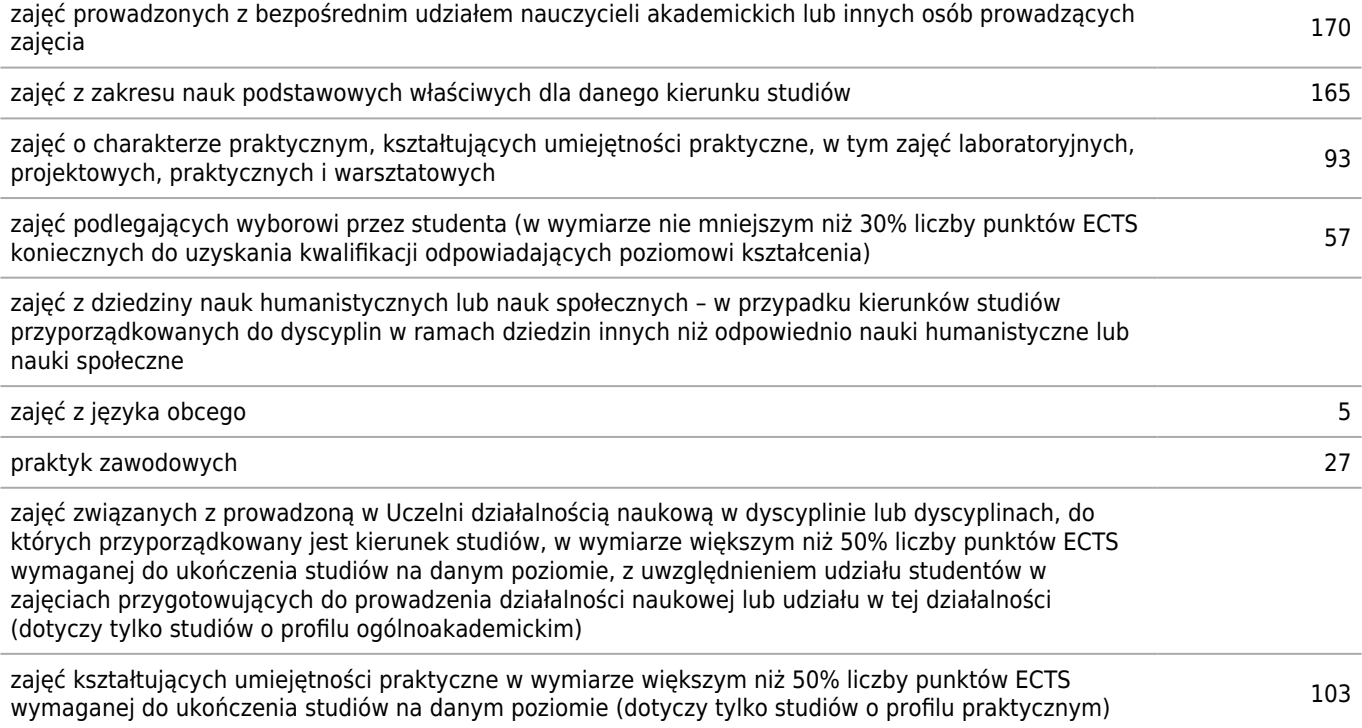

### **Szczegółowe zasady realizacji programu studiów ustalone przez dziekana wydziału (tzw. zasady studiowania)**

Kierunek: Informatyka Społeczna

### **Zasady wpisu na kolejny semestr**

Student jest wpisywany na kolejny semestr jeśli zaliczył wszystkie wymagane programem przedmioty. Udzielenie wpisu na ostatni semestr studiów dopuszczalne jest pod warunkiem zaliczenia wszystkich wymaganych planem wcześniejszych semestrów studiów modułów zajęć oraz braku jakichkolwiek zaległości w nauce.

### **Zasady wpisu na kolejny semestr studiów w ramach tzw. dopuszczalnego deficytu punktów ECTS**

Student jest wpisywany na kolejny semestr z deficytem punktowym, który nie może przekraczać łącznie 12 ECTS. Semestr piąty stanowi etap kontrolny - do końca tego semestru powinny zostać wyrównane wszystkie deficyty z poprzednich semestrów. Warunkiem zaliczenia semestru kontrolnego jest spełnienie przez studenta dodatkowych wymagań, o których mowa w § 7 ust. 13 Regulaminu Studiów AGH.

### **Dopuszczalny deficyt punktów ECTS**

12

### **Organizacja zajęć w ramach tzw. bloków zajęć (tj. taka organizacja przedmiotów lub poszczególnych form zajęć, która zakłada odstępstwa od cykliczności prowadzenia zajęć w poszczególnych tygodniach w danym semestrze studiów)**

Ważnym elementem specjalności pozwalającym na zintegrowanie wiedzy teoretycznej i praktycznej są trzy bloki przedmiotów w ramach, których realizowany jest praktyczny projekt semestralny.

Blok 1 Praktyczny projekt semestralny "Metodologia w badaniach HCI"

Kurs jest realizowany w ramach POWER 3.5, w bloku składającym się z 3 przedmiotów:

- 1) Metody badań ilościowych
- 2) Metody badan jakościowych
- 3) Wstęp do projektowania interfejsów.

Blok 2 Praktyczny projekt semestralny "E-usługi"

Kurs jest realizowany w ramach programu POWER 3.5., w skład którego

wchodzą następujące przedmioty:

- 1) Badanie użyteczności interfejsów
- 2) Design Thinking
- 3) Architektura usługowa systemów ICT

Blok 3 Praktyczny projekt semestralny "Smart City"

- 1) Smart community, smart city
- 2) Service design
- 3) Projektowanie interfejsów. Podstawy ergonomii

Blok obieralny na 4 semestrze (wybór 1 z 2 tzn. student wybiera jeden z dwóch oferowanych przedmiotów w module. Ma to na celu większą indywidualizację studiów i stanowi element pozwalający studentowi na kształtowanie swoich studiów w tym zakresie.

### **Semestry kontrolne**

5

### **Zasady odbywania studiów według indywidualnej organizacji studiów**

O odbywanie studiów według indywidualnego program studiów (w tym planu studiów) może się starać w szczególności student:

- 1) szczególnie uzdolniony i wyróżniający się w nauce;
- 2) niepełnosprawny;
- 3) znajdujący się w trudnej sytuacji życiowej;
- 4) biorący udział w zawodach sportowych na poziomie krajowym lub międzynarodowym;
- 5) pragnący odbyć część studiów w innej uczelni;
- 6) studiujący na więcej niż jednym kierunku studiów;
- 7) wybrany do kolegialnego organu Uczelni;
- 8) w stosunku do którego potwierdzono efekty uczenia się.

Indywidualny program studiów może dotyczyć zajęć w ramach jednego lub kilku semestrów albo całego toku studiów. Studiowanie wg IPS nie zwalania studenta z uczestnictwa w zajęciach.

Rada Wydziału Humanistycznego postanawia, że o IPS studenci I roku studiów pierwszego stopnia mogą ubiegać się tylko w wyjątkowych sytuacjach. Decyzja w tej sprawie pozostaje w gestii Dziekana.

Procedura starania się o Indywidualny Program Studiów i jego realizacja:

Wniosek o przyznanie indywidualnego programu studiów wraz z uzasadnieniem należy kierować do Prodziekana ds. Współpracy i Studentów. Wniosek z uzasadnieniem należy złożyć

w dziekanacie bezpośrednio po zaistnieniu przyczyny stanowiącej podstawę do jego udzielenia. Wraz z wnioskiem Student zobowiązany jest przedłożyć Prodziekanowi do akceptacji semestralny plan studiów.

Student może się zwrócić do Prodziekana z prośbą o zgodę na to, by okresem rozliczeniowym był rok akademicki, a nie semestr studiów (w przypadku, gdy indywidualny program studiów dotyczy zajęć w ramach więcej niż jednego semestru). Indywidualny program studiów, w tym plan studiów, może polegać w szczególności na:

indywidualnym doborze modułów zajęć, metod i form kształcenia; modyfikacji formy i terminów zaliczeń i egzaminów; modyfikacji liczby punktów ECTS wymaganych do zaliczenia semestru studiów; modyfikacji tygodniowego terminarza zajęć poprzez wybór grupy zajęciowej i/lub godzin zajęć w sposób umożliwiający realizację obowiązującego programu studiów z dostosowaniem do możliwości czasowych studenta; zmianach terminów egzaminów i zaliczeń w porozumieniu z prowadzącym przedmiot lub zajęcia.

Prodziekan wyznacza opiekuna naukowo-dydaktycznego, który na bieżąco (przynajmniej dwukrotnie w semestrze) weryfikuje realizację przez studenta semestralnego planu studiów zatwierdzonego przez Prodziekana Wydziału.

Odbywanie części studiów w innej uczelni:

Student który planuje odbyć część studiów w innej uczelni może ubiegać się o indywidualny plan konkretnego semestru studiów. Wówczas student zobowiązany jest przed wyjazdem dopełnić następujących warunków:

- przygotować porozumienie o planie zajęć zawierające zestawienie przedmiotów, jakie student zamierza studiować w innej uczelni i ich odpowiedniki w obowiązującym programie studiów; Prodziekan zatwierdza porozumienie, określając, jakie przedmioty będą mogły być zaliczone studentowi po powrocie;

- uzyskać urlop na czas odbywania studiów poza Uczelnią, chyba że nie jest to wymagane z uwagi na formułę wyjazdu (np. w ramach zorganizowanych programów).

Zaliczenie okresu studiów odbytych poza Uczelnią dokonane zostaje po powrocie studenta

i przedłożeniu przez niego dokumentów z innej uczelni zawierających potwierdzenie zaliczonych przedmiotów z wyszczególnieniem ich programu, liczby uzyskanych punktów ECTS, liczby godzin zaliczonych zajęć oraz uzyskanych ocen. Zaliczenia przedmiotów realizowanych w innej uczelni dokonuje Prodziekan Wydziału

z uwzględnieniem zasad określonych w Regulaminie studiów AGH § 12 ust. 8. Student zobowiązany jest złożyć te dokumenty niezwłocznie po powrocie, nie później jednak niż w terminie właściwym do uzyskania wpisu na kolejny semestr.

Sprawy, które nie zostały ujęte w niniejszym zbiorze zasad określa Regulamin Studiów AGH.

Zgodnie z Regulaminem Studiów Pierwszego i Drugiego Stopnia AGH z 1.10 2017 rozdział 9

Dziekan Wydziału może wyrazić zgodę na odbywanie studiów według indywidualnego

programu studiów, w tym planu studiów, w szczególności w przypadku studentów:

1) szczególnie uzdolnionych i wyróżniających się w nauce;

2) niepełnosprawnych;

3) znajdujących się w trudnej sytuacji życiowej;

4) biorących udział w zawodach sportowych na poziomie krajowym lub międzynarodowym;

5) pragnących odbyć część studiów w innej uczelni;

6) studiujących na więcej niż jednym kierunku studiów;

7) wybranych do kolegialnego organu Uczelni;

8) w stosunku do których potwierdzono efekty uczenia się;

9) cudzoziemców odbywających kurs języka polskiego.

2. Indywidualny program studiów, w tym plan studiów, może polegać w szczególności na:

1) indywidualnym doborze modułów zajęć, metod i form kształcenia;

2) modyfikacji formy zaliczeń i egzaminów;

3) modyfikacji liczby punktów ECTS wymaganych do zaliczenia semestru studiów;

4) modyfikacji tygodniowego terminarza zajęć, w miarę możliwości, poprzez wybór grupy

zajęciowej i/lub godzin zajęć w sposób umożliwiający realizację obowiązującego

programu studiów z dostosowaniem do możliwości czasowych studenta;

5) zmianach terminów egzaminów i zaliczeń w porozumieniu z prowadzącym przedmiot lub zajęcia.

3. Indywidualny program studiów może dotyczyć zajęć w ramach jednego lub kilku semestrów albo całego toku studiów.

4. Wniosek o przyznanie indywidualnego programu studiów należy złożyć do Dziekana Wydziału wraz z uzasadnieniem, bezpośrednio po zaistnieniu przyczyny stanowiącej podstawę do jego udzielenia.

5. Zasady odbywania studiów według indywidualnego programu studiów, w tym planu studiów, określa Rada Wydziału, przy czym odbywanie takich studiów nie może prowadzić do zmiany w zakresie kierunkowych efektów kształcenia oraz modułów zajęć uznanych przez właściwą Radę Wydziału za obowiązkowe na danym kierunku studiów, poziomie i profilu kształcenia ani do przedłużenia terminu ukończenia studiów. Zasady te powinny określać w szczególności procedurę wnioskowania, zakres indywidualizacji, rolę opiekuna naukowo-dydaktycznego studenta oraz sposób zatwierdzania semestralnych planów zajęć. 6. Organizację potwierdzania efektów uczenia się określa Senat w drodze odrębnej uchwały.

7. Student pragnący odbyć część studiów w innej uczelni może ubiegać się o indywidualny plan konkretnego semestru studiów. Wówczas student zobowiązany jest przed wyjazdem

dopełnić następujących warunków:

1) przygotować porozumienie o planie zajęć zawierające zestawienie przedmiotów, jakie student zamierza studiować w innej uczelni i ich odpowiedniki w obowiązującym programie studiów; Dziekan Wydziału zatwierdza porozumienie, określając, jakie przedmioty będą mogły być zaliczone studentowi po powrocie;

2) uzyskać urlop na czas odbywania studiów poza Uczelnią, chyba że nie jest to wymagane z uwagi na formułę wyjazdu (np. w ramach zorganizowanych programów). 8. W przypadku, o którym mowa w ust. 7, zaliczenie okresu studiów odbytych poza Uczelnią dokonane zostaje po powrocie studenta i przedłożeniu przez niego dokumentów z innej uczelni zawierających potwierdzenie zaliczonych przedmiotów z wyszczególnieniem ich programu, liczby uzyskanych punktów ECTS, liczby godzin zaliczonych zajęć oraz uzyskanych ocen. Zaliczenia przedmiotów realizowanych w innej uczelni dokonuje Dziekan Wydziału z uwzględnieniem zasad określonych w § 12 ust. 8. Student zobowiązany jest złożyć te dokumenty niezwłocznie po powrocie, nie później jednak niż w terminie właściwym do uzyskania wpisu na kolejny semestr, chyba że Dziekan Wydziału ustali inny termin ze względu na organizację zajęć w innej uczelni.

### **Warunki realizacji praktyk zawodowych, w tym w szczególności system kontroli praktyk i ich zaliczania**

Studenci biorą udział w praktykach zewnętrznych realizowanych przez firmy specjalizujące się w działaniach z zakresu 'data mining' lub 'user experience design'. W trakcie studiów organizowane będą również dodatkowe zajęcia z praktykami – dobrowolne, dla zainteresowanych studentów. Wydział podejmuje i w przyszłości rozszerzy współpracę z wieloma liczącymi się w branży podmiotami. Współpracę zadeklarowały: IBM, HG Intelligence SA, Fundusz Innoventure, IO, Intellect.pl, kontakt.io, brand24.pl.

Praktyka zawodowa trwa 3 miesiące i odbywa się na 6 semestrze studiów. Student ma prawo odbyć praktykę w firmie, z którą Wydział Humanistyczny w tym zakresie współpracuje w firmie wybranej przez siebie, spoza tej listy.

Studenci ewidencjonują przebieg praktyk w dzienniczkach praktyk, których druk dostarczany jest przez dziekanat WH.

Wpisy w dzienniczku praktyk muszą zostać potwierdzone przez zakładowego opiekuna praktyk (wyznaczonego przez zakład pracy w którym realizowana jest praktyka). Na tej podstawie opiekun dydaktyczny praktyk dokonuje wpisu zaliczenia z praktyki.

Studenci ewidencjonują przebieg praktyk w dzienniczkach praktyk, których druk dostarczany jest przez dziekanat WH.

Wpisy w dzienniczku praktyk muszą zostać potwierdzone przez zakładowego opiekuna praktyk (wyznaczonego przez zakład pracy w którym odbywana jest praktyka).

Na tej podstawie opiekun dydaktyczny praktyk dokonuje wpisu zaliczenia z praktyki.

### **Zasady obieralności modułów zajęć**

- 1. Przedmioty fakultatywne wybór z listy dostępnych fakultetów
- 2. Przedmiot z UBPO
- 3. Seminarium (semestr 5 i 6) wybór z listy dostępnych seminariów
- 4. Praca dyplomowa
- 5. Praktyka zawodowa
- 6. Warsztaty praktyczne wybór 4 warsztatów z listy dostępnych warsztatów
- 7. Blok obieralny w 4 semestrze (wybór 1 z 2 tzn. student wybiera jeden z dwóch oferowanych przedmiotów w module)

### **Zasady obieralności ścieżek kształcenia, ścieżek dyplomowania lub specjalności albo kwalifikacji na nie**

nie dotyczy

### **Warunki i wymagania związane z przygotowaniem projektów dyplomowych i prac dyplomowych oraz realizacją procesu dyplomowania**

Zasady prowadzenie procesu dyplomowania, w tym przeprowadzenia egzaminu dyplomowego

Egzamin dyplomowy na kierunku Informatyka społeczna składać się będzie z dwóch części:

- 1. przeprowadzonego w odrębnym, wcześniej wyznaczonym terminie, egzaminu kierunkowego w formie ustnej;
- 2. obrony projektu dyplomowego składającej się z trzech części.

Ad 1) Egzamin kierunkowy licencjacki:

Aby przystąpić do egzaminu kierunkowego, student musi mieć zaliczone wszystkie przedmioty i praktyki objęte programem studiów na poziomie licencjatu, na kierunku Informatyka społeczna.

Aby przystąpić do drugiej części egzaminu dyplomowego (do obrony projektu dyplomowego), student musi zdać z oceną pozytywną wcześniejszy egzamin kierunkowy ustny.

Student ma prawo do dwóch terminów egzaminacyjnych (z których drugi jest egzaminem poprawkowym) z egzaminu kierunkowego (zgodnie z Regulaminem Studiów AGH §26, p. 14). Ocena z egzaminu jest ważna przez rok od daty jego złożenia.

Zgodnie z Regulaminem Studiów AGH nieusprawiedliwiona nieobecność na egzaminie kierunkowym w danym terminie powoduje utratę tego terminu.

Egzamin kierunkowy odbywa się w terminach wyznaczonych przez Dziekana Wydziału.

Dziekan Wydziału powołuje Komisję Egzaminacyjną w składzie: przewodniczący, zastępca i czterech członków.

Zakres tematyczny egzaminu kierunkowego obejmuje zagadnienia wynikające z programu studiów.

Podczas egzaminu kierunkowego zostaną postawione minimum trzy pytania, które student losuje spośród listy zagadnień egzaminacyjnych.

Ocena z egzaminu kierunkowego jest średnią arytmetyczną z ocen cząstkowych postawionych za odpowiedzi na trzy pytania egzaminacyjne. Ocena zostaje ustalona na niejawnej części posiedzenia Komisji.

Ad 2) Obrona projektu dyplomowego:

Obrona projektu dyplomowego ma formę ustną i odbywa się przed Komisją. Komisja składa się z trzech osób. Przewodniczącym Komisji jest Dziekan lub osoba przez niego upoważniona. Członkami Komisji są promotor i recenzent. W wyjątkowych sytuacjach nieobecności jednego z członków Komisji, wyznacza on zastępstwo w porozumieniu z Dziekanem lub Przewodniczącym Komisji.

Recenzje są jawne i do wglądu studenta; może on w dziekanacie odebrać ich kopię.

W czasie obrony ma miejsce:

- prezentacja projektu;
- przedstawienie recenzji promotora i recenzenta;

- dyskusja dotycząca projektu;

oraz zadawane są pytania przez Komisję, dotyczące zagadnień związanych z projektem.

Obliczanie wyniku egzaminu dyplomowego (licencjackiego):

Ocena egzaminu dyplomowego (licencjackiego) obejmuje dwa elementy:

– ocenę prezentacji projektu i odpowiedzi na pytania dotyczące projektu (ocena ustalana jest w oparciu o średnią arytmetyczną ze wszystkich ocen cząstkowych uzyskanych za prezentację projektu i odpowiedzi na wszystkie postawione przez Komisję pytania) – waga 0,3

– ocenę egzaminu kierunkowego – waga 0,7.

Egzamin dyplomowy kończy się stwierdzeniem o nadaniu tytułu licencjata po pomyślnym przebiegu egzaminu, odnotowaniem wyniku w protokole i podpisaniem protokołu przez członków komisji egzaminacyjnej.

### **Zasady ustalania ogólnego wyniku ukończenia studiów**

Wynik ukończenia studiów wyższych wpisywany do dyplomu oraz suplementu ustalany jest jako średnia ważona następujących ocen (§27 p. 2, 3, 4 Regulaminu Studiów AGH):

• średniej ocen ze studiów (którą przygotowuje dziekanat wg §14 Regulaminu Studiów AGH i dołącza do teczki studenta) waga 0,6

• ostatecznej oceny projektu dyplomowego - waga 0,2

• oceny egzaminu dyplomowego - waga 0,2.

Wobec pozytywnego wyniku egzaminu dyplomowego Komisja podejmuje decyzję o nadaniu właściwego tytułu (licencjanta), co zostaje odnotowane w protokole. Protokół musi być podpisany przez wszystkich członków Komisji Egzaminacyjnej lub osoby wyznaczone do ich zastępowania. Wynik egzaminu dyplomowego wraz z podaniem oceny oraz wynik ukończenia studiów ogłasza Przewodniczący Komisji Egzaminacyjnej w obecności jej członków bezpośrednio po jego złożeniu (§26 p.12, 13, 14 Regulaminu Studiów AGH). Egzamin dyplomowy kończy się stwierdzeniem Przewodniczącego Komisji o nadaniu tytułu (licencjanta).

Komisja Egzaminacyjna może przyznać wyróżnienie absolwentowi, który spełnia łącznie następujące kryteria (wymienione w §27 p.7 Regulaminu Studiów AGH):

a) złożył projekt dyplomowej i przystąpił do egzaminu dyplomowego w planowanym terminie,

b) uzyskał średnią ze studiów (pierwszego lub drugiego stopnia) powyżej 4,71,

c) uzyskał bardzo dobrą ocenę z projektu dyplomowego,

d) uzyskał bardzo dobrą ocenę z egzaminu dyplomowego, zdanego w letniej sesji egzaminacyjnej.

Przyznanie wyróżnienia należy odnotować w protokole z egzaminu. Potwierdzeniem wyróżnienia będzie odpowiedni dokument dołączony do dyplomu ukończenia studiów.

Pozostałe sprawy określa Regulamin Studiów AGH.

### **Inne wymagania związane z realizacją programu studiów wynikające z Regulaminu studiów albo innych przepisów obowiązujących w Uczelni**